### GTFS-RIDE: TRANSIT RIDERSHIP DATA STANDARD ECOSYSTEM DEVELOPMENT

**Final Report** 

**PROJECT GTFS-Ride** 

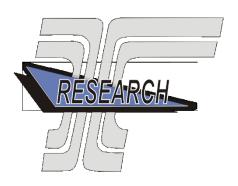

Oregon Department of Transportation

# GTFS-RIDE: TRANSIT RIDERSHIP DATA STANDARD ECOSYSTEM DEVELOPMENT

### **Final Report**

#### **PROJECT GTFS-Ride**

by

J. David Porter, PhD, Phillip Carleton, Sylvan Hoover, Ben Fields School of Mechanical, Industrial and Manufacturing Engineering Oregon State University Corvallis, Oregon 97331

for

Oregon Department of Transportation Research Section 555 13<sup>th</sup> Street NE, Suite 1 Salem OR 97301

January 2021

| Technica | Report | Documentation | Page |
|----------|--------|---------------|------|
|----------|--------|---------------|------|

| 1. Report No.                           | 2. Government Accession No.     | 3. Recipient's Catalog No. |  |
|-----------------------------------------|---------------------------------|----------------------------|--|
| FHWA-OR-STIC-21-10                      |                                 |                            |  |
| 4. Title and Subtitle                   |                                 | 5. Report Date             |  |
| GTFS-ride: Transit Ridership I          | January 2021                    |                            |  |
| Development                             | 6. Performing Organization Code |                            |  |
| 7. Author(s)                            | 8. Performing Organization      |                            |  |
| J. David Porter, PhD, https://oro       | cid.org/0000-0001-5937-1808     | Report No.                 |  |
| Phillip Carleton, https://orcid.or      | rg/0000-0002-0724-9832          |                            |  |
| Sylvan Hoover, https://orcid.org        | g/0000-0003-1099-5112           |                            |  |
| Ben Fields                              |                                 |                            |  |
| 9. Performing Organization Name         | e and Address                   | 10. Work Unit No. (TRAIS)  |  |
| Oregon Department of Transpo            | rtation                         |                            |  |
| Research Section                        |                                 | 11. Contract or Grant No.  |  |
| 555 13 <sup>th</sup> Street NE, Suite 1 |                                 |                            |  |
| Salem, OR 97301                         |                                 |                            |  |
| 12. Sponsoring Agency Name and          | 13. Type of Report and Period   |                            |  |
| Oregon Dept. of Transportation          | Covered                         |                            |  |
| Research Section                        |                                 | Final Report               |  |
| 555 13 <sup>th</sup> Street NE, Suite 1 |                                 | 14. Sponsoring Agency Code |  |
| Salem, OR 97301                         |                                 |                            |  |

#### 15. Supplementary Notes

16. Abstract: This report documents the results of a research project whose objective was to build on the results of project SPR 803 to identify the value proposition for adoption of the GTFS-ride data standard and to continue to develop an ecosystem of supporting software tools. By completing this project, the current state of practice, level of technical capabilities, and challenges related to ridership data faced by Oregon transit agencies are now better understood. Although it is recognized that the GTFS-ride data standard has the potential to solve many ridership data challenges, Oregon transit agencies are hesitant to implement the GTFS-ride data standard without integration into the software tools they currently use. With only slightly over a year in existence, the GTFS-ride data standard is still in its infancy, and additional education and dissemination efforts are needed in the future to achieve its widespread use. Despite these challenges, this project accomplished significant progress toward the goal of furthering the use of the GTFS-ride data standard. With improved supporting software tools and website, salient data conversion pilot case studies, interested stakeholder group creation, and extensive discussion and presentation, the project's dissemination efforts significantly increased the awareness and interest of the GTFS-ride data standard within public transit industry. With additional resources and strategic partnerships, there are great opportunities for furthering the adoption and expansion of the GTFS-ride data standard and for the realization of its benefits.

| 17. Key Words: Ridership; data s | 18. Distr         | ribution Statement |                  |           |
|----------------------------------|-------------------|--------------------|------------------|-----------|
| 19. Security Classification (of  | 20. Security Clas | sification         | 21. No. of Pages | 22. Price |
| this report)                     |                   | 114                |                  |           |
| Unclassified                     |                   |                    |                  |           |

Technical Report Form DOT F 1700.7 (8-72)

Reproduction of completed page authorized

|                 |                      | SI;            | (MODERN ME           | ETRIC)          | CONVE           | RSION FACTO         | RS             |                      |                 |
|-----------------|----------------------|----------------|----------------------|-----------------|-----------------|---------------------|----------------|----------------------|-----------------|
| A               | APPROXIMATE (        | CONVERSI       | ONS TO SI UNIT       | S               | AP              | PROXIMATE CO        | NVERSIO        | ONS FROM SI UN       | NITS            |
| Symbol          | When You<br>Know     | Multiply<br>By | To Find              | Symbol          | Symbol          | When You<br>Know    | Multiply<br>By | To Find              | Symbol          |
|                 |                      | <b>LENGTH</b>  |                      |                 |                 |                     | LENGTH         | <u>[</u>             |                 |
| in              | inches               | 25.4           | millimeters          | mm              | mm              | millimeters         | 0.039          | inches               | in              |
| ft              | feet                 | 0.305          | meters               | m               | m               | meters              | 3.28           | feet                 | ft              |
| yd              | yards                | 0.914          | meters               | m               | m               | meters              | 1.09           | yards                | yd              |
| mi              | miles                | 1.61           | kilometers           | km              | km              | kilometers          | 0.621          | miles                | mi              |
| <u>AREA</u>     |                      |                |                      |                 |                 |                     | <b>AREA</b>    |                      |                 |
| $in^2$          | square inches        | 645.2          | millimeters squared  | mm <sup>2</sup> | mm <sup>2</sup> | millimeters squared | 0.0016         | square inches        | $in^2$          |
| $\mathrm{ft}^2$ | square feet          | 0.093          | meters squared       | $m^2$           | $m^2$           | meters squared      | 10.764         | square feet          | $\mathrm{ft}^2$ |
| $yd^2$          | square yards         | 0.836          | meters squared       | $m^2$           | $m^2$           | meters squared      | 1.196          | square yards         | $yd^2$          |
| ac              | acres                | 0.405          | hectares             | ha              | ha              | hectares            | 2.47           | acres                | ac              |
| $mi^2$          | square miles         | 2.59           | kilometers squared   | km <sup>2</sup> | km <sup>2</sup> | kilometers squared  | 0.386          | square miles         | $mi^2$          |
|                 |                      | <b>VOLUME</b>  |                      |                 |                 |                     | VOLUMI         | <u>E</u>             |                 |
| fl oz           | fluid ounces         | 29.57          | milliliters          | ml              | ml              | milliliters         | 0.034          | fluid ounces         | fl oz           |
| gal             | gallons              | 3.785          | liters               | L               | L               | liters              | 0.264          | gallons              | gal             |
| ft <sup>3</sup> | cubic feet           | 0.028          | meters cubed         | $m_{2}^{3}$     | $m_2^3$         | meters cubed        | 35.315         | cubic feet           | $ft^3$          |
| $yd^3$          | cubic yards          | 0.765          | meters cubed         | $m^3$           | $m^3$           | meters cubed        | 1.308          | cubic yards          | $yd^3$          |
| ~~~NO]          | ΓE: Volumes greater  |                | hall be shown in m'. |                 |                 |                     |                |                      |                 |
|                 |                      | <b>MASS</b>    |                      |                 |                 |                     | <u>MASS</u>    |                      |                 |
| oz              | ounces               | 28.35          | grams                | g               | g               | grams               | 0.035          | ounces               | oz              |
| lb              | pounds               | 0.454          | kilograms            | kg              | kg              | kilograms           | 2.205          | pounds               | lb              |
| T               | short tons (2000 lb) | 0.907          | megagrams            | Mg              | Mg              | megagrams           | 1.102          | short tons (2000 lb) | T               |
|                 | <b>TEMP</b>          | ERATURE        | (exact)              |                 |                 | <b>TEMPI</b>        | ERATURI        | E (exact)            |                 |
| °F              | Fahrenheit           | (F-32)/1.8     | Celsius              | °C              | °C              | Celsius             | 1.8C+32        | Fahrenheit           | °F              |

#### **ACKNOWLEDGEMENTS**

The authors would like to thank the Rail and Public Transit Division and the Research Section of the Oregon Department of Transportation (ODOT) for their support on this project. In particular, we would like to thank Matthew Barnes and Josh Roll for their guidance and resolute energy in helping the Oregon State University (OSU) research team to accomplish the goals of the project. Finally, we would also like to thank the Federal Highway Administration (FHWA) and ODOT for providing the funding for this project.

#### **DISCLAIMER**

This document is disseminated under the sponsorship of the Oregon Department of Transportation and the United States Department of Transportation in the interest of information exchange. The State of Oregon and the United States Government assume no liability of its contents or use thereof.

The contents of this report reflect the view of the authors who are solely responsible for the facts and accuracy of the material presented. The contents do not necessarily reflect the official views of the Oregon Department of Transportation or the United States Department of Transportation.

The State of Oregon and the United States Government do not endorse products of manufacturers. Trademarks or manufacturers' names appear herein only because they are considered essential to the object of this document.

This report does not constitute a standard, specification, or regulation.

### TABLE OF CONTENTS

| EXI        | ECU | ΓIVE SUMMARY                                               | IX |
|------------|-----|------------------------------------------------------------|----|
| 1.0        | INT | TRODUCTION                                                 | 1  |
|            | 1.1 | REPORT OBJECTIVE AND AUDIENCE                              | 1  |
|            | 1.2 | REPORT ORGANIZATION                                        | 2  |
| 2.0<br>STA |     | GAGEMENT WITH TRANSIT AGENCIES TO PILOT GTFS-RIDE          | 5  |
|            |     | TRANSIT AGENCY SELECTION AND OUTREACH                      |    |
|            |     | MAIN FINDINGS FROM DISCUSSIONS WITH TRANSIT AGENCIES       |    |
|            | 2.3 | PILOTING THE CREATION OF GTFS-RIDE DATASETS                | 7  |
|            |     | 2.3.1 Lane Transit District                                | 8  |
|            |     | 2.3.2 Rogue Valley Transportation District                 | 12 |
|            |     | 2.3.3 Josephine Community Transit                          |    |
|            |     | 2.3.4 Union County Public Transit                          | 19 |
|            | 2.4 | AUTOMATED GTFS-RIDE CONVERSION TOOL FOR JCT                | 20 |
| 3.0<br>STA |     | GAGEMENT WITH OTHER PARTNERS TO DISSEMINATE GTFS-RIDE      | 23 |
| ~ 11.      |     | INDUSTRY CONFERENCE ATTENDANCE AND PRESENTATION            |    |
|            | 3.2 | CONSORTIUM GROUP FORMATION AND ENGAGEMENT                  | 25 |
|            | 3.3 | GTFS-RIDE REPOSITORY AND DISCUSSION FORUM ACTIVITY         | 28 |
|            |     | 3.3.1 Management of GTFS-ride GitHub Repository            | 28 |
|            |     | 3.3.2 Management of GTFS-ride Google Group Forum           | 29 |
| 4.0        | IM  | PROVEMENTS TO OPEN SOURCE SOFTWARE TOOLS                   | 33 |
|            | 4.1 | DATABASE REDESIGN AND IMPROVEMENT                          | 33 |
|            | 4.2 | WEBHUB AND GTFS-RIDE WEBSITE REDESIGN                      | 36 |
|            | 4.3 | IMPROVED REPORTING AND VISUALIZATION                       | 39 |
|            | 4.4 | GTFS-RIDE VALIDATION TOOL UPDATE                           | 41 |
|            |     | 4.4.1 Issues Related to the GTFS standard                  | 42 |
|            |     | 4.4.2 Issues Related to Google's GTFS Feed Validation Tool | 42 |
| 5.0        | CO  | NCLUSIONS, CHALLENGES, AND OPPORTUNITIES                   | 43 |
|            | 5.1 | CONCLUSIONS                                                | 43 |
|            | 5.2 | CHALLENGES                                                 | 44 |
|            | 5 3 | OPPORTINITIES                                              | 44 |

| 6.0 REFERENCES                                                                         | .47         |
|----------------------------------------------------------------------------------------|-------------|
| APPENDIX A: EXCEL VBA CODE FOR JCT CONVERSION TOOL                                     | <b>A-1</b>  |
| APPENDIX B: CONSORTIUM GROUP TALKING POINTS                                            | B-1         |
| APPENDIX C: TOPICAL GOOGLE GROUP POSTINGS                                              | C <b>-1</b> |
|                                                                                        |             |
| LIST OF TABLES                                                                         |             |
| Table 1.1: Main Task of Research Project                                               |             |
| Table 2.1: Oregon Transit Agency Engagement and Data Collection Activities             |             |
| Table 2.2: Oregon Transit Agencies Used to Pilot the GTFS-ride Data Standard           |             |
| Table 3.1: Conference Presentations Made to Disseminate the GTFS-ride Data Standard    |             |
| Table 3.2: GTFS-ride Project Consortium Group Members                                  |             |
| Table 3.3: Second Consortium Meeting Member Presentations                              | .27         |
| LIST OF FIGURES                                                                        |             |
| LIST OF FIGURES                                                                        |             |
| Figure 2.1: First raw ridership dataset provided by LTD                                | 9           |
| Figure 2.2: Second raw ridership dataset provided by LTD                               | .10         |
| Figure 2.3: Steps to convert LTD's raw ridership data into a GTFS-ride compliant feed  | .11         |
| Figure 2.4: RVTD raw ridership data                                                    | .13         |
| Figure 2.5: Steps to convert RVTD's raw ridership data into a GTFS-ride compliant feed | .14         |
| Figure 2.6: Examples of JCT's raw ridership data                                       | .16         |
| Figure 2.7: Manual conversion process for JCT's commuter route                         | .18         |
| Figure 2.8: UCPT raw ridership data                                                    | .19         |
| Figure 2.9: Workflow of JCT's GTFS-ride conversion tool                                |             |
| Figure 2.10: User interface of JCT's GTFS-ride conversion tool                         |             |
| Figure 3.1: User interaction with GTFS-ride data standard                              |             |
| Figure 4.1: Redesigned GTFS-ride relational database schema                            |             |
| Figure 4.2: Redesigned GTFS-ride WebHub homepage                                       |             |
| Figure 4.3: GTFS-ride WebHub homepage created in project SPR 803                       |             |
| Figure 4.4: New GTFS-ride WebHub user account feature for feed uploads                 |             |
| Figure 4.5: Redesigned GTFS-ride WebHub feed upload module                             |             |
| Figure 4.6: GTFS-ride WebHub feed upload module created in SPR 803 project             |             |
| Figure 4.7: Redesigned GTFS-ride WebHub reports and visualization module               |             |
| Figure 4.9: Database connection and table joining in Tableau Public                    |             |
| Figure 4.10: Example JCT Tableau ridership dashboard                                   |             |

#### **EXECUTIVE SUMMARY**

This report documents the results of the research project "GTFS-ride: Transit Ridership Data Standard Ecosystem Development", whose main objective was to identify the value proposition for adoption of the fixed-route transit ridership data standard known as GTFS-ride and to continue to develop an ecosystem of supporting software tools. The overall scope of the research project, which was executed between January 2018 and March 2019, was divided into the following six main tasks:

- 1. Identify and engage 4-6 transit providers in the use of GTFS-ride and accompanying open source software tools.
- 2. Engage other potential partners to disseminate use of GTFS-ride standard.
- 3. Pilot use of GTFS-ride with identified transit providers.
- 4. Develop and improve open source software tools.
- 5. Prepare draft final report and draft research note.
- 6. Final report and final research note.

As a result of the knowledge gained through initial conversations with Oregon transit agencies, ODOT and the OSU research team agreed to expand the scope of task #2 to engage more deeply with stakeholders to disseminate information and promote the adoption of the GTFS-ride data standard. To this end, the scope of tasks #1, #3, and #4 was revised and expanded to be more at the service of the dissemination and promotion activities at the core of task #2.

Reviewers of this report will be able to view the full development process, follow the justification for project decisions, evaluate the project outputs, and understand the challenges that have been overcome and those that still exist in the adoption of GTFS-ride as a fixed-route ridership data standard.

#### ENGAGEMENT WITH TRANSIT AGENCIES TO PILOT GTFS-RIDE STANDARD

Six Oregon transit agencies with varying capabilities, levels of service, and geographic locations were selected initially to learn more about their opportunities, challenges, levels of enthusiasm, and willingness to adopt the GTFS-ride data standard and its supporting software tools. A consistent finding in these discussions was that all these transit agencies currently use a myriad of different methods and procedures to process ridership data. In hopes of finding useful commonalities and better opportunities to develop generalizable solutions, four additional transit agencies were contacted.

All transit agencies contacted were also asked to provide a representative sample of their ridership data. The review of these ridership datasets provided a more thorough understanding of the varied ridership data environments that currently exist at transit agencies across Oregon, and to prompt ideas for potential enhancement to the GTFS-ride data standard and its supporting software tools. A small number of the ridership datasets collected were used to pilot conversion processes to create GTFS-ride compliant feeds.

The discussions with Oregon transit agencies and the review of several ridership datasets revealed several common themes:

- Due to the current state of practice with regards to ridership data (i.e., dominated by the use of custom- and/or internally-developed procedures for handling ridership data), Oregon transit agencies recognize the potential value of the GTFS-ride data standard.
- The majority of Oregon transit agencies actively use the Remix platform for analysis of their services, and mentioned that an integration of Remix with the GTFS-ride data standard would be helpful in facilitating the adoption of the latter.
- Oregon transit agencies would be much more inclined to implement the GTFS-ride data standard if it could be seamlessly integrated with the software tools they currently use to collect and process ridership data.

#### **Piloting the Creation of GTFS-ride Datasets**

The raw ridership datasets of four Oregon transit agencies were used to pilot the creation of GTFS-ride compliant feeds. The transit agencies that participated in this pilot were Lane Transit District (LTD), Rogue Valley Transportation District (RVTD), Josephine Community Transit (JCT), and Union County Public Transit (UCPT). Additional conversations, either by phone or in-person, were conducted with each of these transit agencies to discuss their specific ridership data practices before processing their raw ridership datasets to create GTFS-ride compliant feeds.

The lack of a consistent structure and the use of IDs generated internally by the transit agency (or generated automatically by their APC/ITS software) to identify stops and trips were the main challenges found in the datasets provided by LTD, RVTD, JCT, and UCPT. Due to these challenges, custom procedures had to be developed for each individual transit agency to convert their raw ridership dataset into compliant GTFS-ride feeds.

The scenarios encountered with the ridership datasets provided by LTD, RVTD, JCT, and UCPT helped to identify clear actions that would facilitate the adoption of the GTFS-ride standard. First, the standardization of best practices associated with the collection and representation of raw ridership data will aid in the conversion to GTFS-ride compliant feeds. Second, and perhaps more importantly, a great opportunity exists for transit data software and hardware vendors to offer GTFS-ride support as a native feature of their products.

## ENGAGEMENT WITH OTHER PARTNERS TO DISSEMINATE GTFS-RIDE STANDARD

This project placed a significant emphasis on activities that disseminated the value of the GTFS-ride data standard and that developed a path for its widespread adoption. For example, a total of eight invited presentations were given at academic and practitioner conferences in 2018, and at least two more will be given in 2019. In addition, an archival journal article has been accepted for publication in the Transportation Research Record.

Another significant effort was the engagement with a broad group of industry stakeholders to both advice on the project development and to aid in the advocacy and promotion of the GTFS-ride data standard to the broader transit community. Contacts at potential member agencies were invited to join what would become known as the GTFS-ride Consortium Group in May 2018. A total of three 90-minute web-based consortium meetings were conducted (i.e., June and October of 2018, and a wrap-up meeting in February 2019). The output and related documents from all three consortium group meetings (e.g., meeting recordings, chat transcripts, presentation slides, etc.) can be accessed at <a href="https://www.gtfs-ride.org/consortium/meetings.html">https://www.gtfs-ride.org/consortium/meetings.html</a>.

Finally, additional management activities were undertaken to carry over the discussions held during the consortium group webinar meetings to other various digital platforms. These activities involved managing the official GitHub repository of the GTFS-ride data standard and an updated version of a GTFS-ride Google Group discussion forum.

#### IMPROVEMENTS TO OPEN SOURCE SOFTWARE TOOLS

One of the main objectives of this project was to improve and further develop the open source software tools housed in WebHub (<a href="http://webhub.gtfs-ride.org/">http://webhub.gtfs-ride.org/</a>) that support the GTFS-ride data standard. As mentioned before, the knowledge gained at the onset of the project through the engagement and discussions with transit agencies and software vendors revealed that the software development efforts should be refocused towards a more demonstrative role in the support of the dissemination and promotion efforts of the GTFS-ride data standard. Therefore, the improvements made to WebHub were intended to help fulfill the new focus.

First, a completely redesigned database schema was created to align more closely with the needs of the GTFS-ride data standard. Also, several elements of WebHub's website were redesigned, including the aesthetic and layout of several web pages; the addition of user account security features to validate GTFS-ride feed uploads to the database; the form and function of the user interfaces (UIs) across the website; and the depiction of and interaction with report and visualization outputs. Finally, the software Tableau Public was implemented as the main tool to create reports and visualizations in a much more streamlined and flexible fashion.

Another effort in this project related to software development was the creation of an automated conversion tool for JCT using the Excel Visual Basic for Applications (VBA) programming language. JCT's conversion tool was tested and used to create a GTFS-ride compliant feed that was later uploaded to WebHub's redesigned database. The development, functionality, and usage of JCT's conversion tool, along with the associated analyses and data visualizations created with Tableau Public were demonstrated to both staff at JCT and too many additional stakeholders as a part of this project's dissemination efforts.

#### CONCLUSIONS, CHALLENGES, AND OPPORTUNITIES

The current state of practice, level of technical capabilities, and challenges related to ridership data faced by Oregon transit agencies are now better understood. Based on the feedback captured in discussions with transit industry stakeholders, it is recognized that the GTFS-ride data standard has the potential to solve many ridership data challenges. However, Oregon transit agencies are hesitant to implement the GTFS-ride data standard without integration into the software tools they currently use. With only slightly over a year in existence, the GTFS-ride data standard is still in its infancy, and additional education and dissemination efforts are needed in the future to achieve its widespread use.

Despite these challenges, this project accomplished significant progress toward the goal of furthering the use of the GTFS-ride data standard. With improved supporting software tools and website, salient data conversion pilot case studies, interested stakeholder group creation, and extensive discussion and presentation, the project's dissemination efforts significantly increased the awareness and interest of the GTFS-ride data standard within public transit industry. With additional resources and strategic partnerships, there are great opportunities for furthering the adoption and expansion of the GTFS-ride data standard and for the realization of its benefits.

#### 1.0 INTRODUCTION

Personnel from the Rail and Public Transit Division (RPTD) of the Oregon Department of Transportation (ODOT) and a research team from Oregon State University (OSU) collaborated on the State Planning & Research (SPR) project titled "SPR 803: Statewide Data Standards to Support Current and Future Strategic Public Transit Investment" from August 2016 to December 2017. The main objective of project SPR 803 was the development of a standard to facilitate the collection, storage, sharing, reporting, and analysis of fixed-route ridership data for all Oregon public transit agencies. The main product of project SPR 803 was a fixed-route transit ridership data standard known as GTFS-ride, whose first version was released on September 6, 2017. As its name implies, the GTFS-ride data standard extends the general transit feed specification (GTFS) data standard by incorporating five additional files which transit agencies can use to reflect their ridership information. These five files are board\_alight.txt, trip\_capacity.txt, rider\_trip.txt, ridership.txt, and ride\_feed\_info.txt (Porter, Carleton, Hoover, and Fields, 2018).

#### 1.1 REPORT OBJECTIVE AND AUDIENCE

This report documents the results of the research project "GTFS-ride: Transit Ridership Data Standard Ecosystem Development", whose objective was to build on the results of project SPR 803 to identify the value proposition for adoption of the GTFS-ride data standard and to continue to develop an ecosystem of supporting software tools.

Table 1.1 shows that the overall scope of the research project was divided into six main tasks, which were completed between January 2018 and March 2019. Task #5 and task #6 focused on the preparation of draft and final versions of a final report and a research note. Different chapters and sections of this report document the work performed and the deliverables produced for each of these tasks. The entries shown in the last column of Table 1.1 are intended to help the reader make this connection.

Table 1.1: Main Task of Research Project

| Task | Description                                             | Section(s)                        |
|------|---------------------------------------------------------|-----------------------------------|
| #    |                                                         |                                   |
| 1    | Identify and engage 4-6 transit providers in the use of | 3.0, 3.1, 3.2                     |
|      | GTFS-ride and accompanying open source software         |                                   |
|      | tools.                                                  |                                   |
| 2    | Engage other potential partners to disseminate use of   | 4.0, 4.1, 4.2, 4.3., 4.3.1, 4.3.2 |
|      | GTFS-ride standard.                                     |                                   |
| 3    | Pilot use of GTFS-ride with identified transit          | 3.3, 3.3.1, 3.3.2, 3.3.3, 3.3.4   |
|      | providers.                                              |                                   |
| 4    | Develop and improve open source software tools.         | 3.4, 5.0, 5.1, 5.2, 5.3, 5.4      |
|      |                                                         |                                   |
| 5    | Prepare draft final report and draft research note.     |                                   |
|      |                                                         |                                   |
| 6    | Final report and final research note.                   |                                   |
|      |                                                         |                                   |

Within the first two months after the start of the research project, ODOT and the OSU research team realized that the time and resources estimated for each task had to be distributed differently than originally proposed in the work plan to better align with the current state of readiness, capabilities, understanding, and enthusiasm of Oregon transit agencies for the adoption of GTSF-ride. More specifically, it was discovered that many transit agencies in Oregon would need significantly more technological assistance in adopting the GTFS-ride data standard than this research project would be able to provide. Therefore, ODOT and the OSU research team decided to expand the scope of task #2 to engage more deeply with stakeholders to disseminate information and promote the adoption of the GTFS-ride data standard. To this end, the scope of tasks #1, #3, and #4 was revised and expanded to be more at the service of the dissemination and promotion activities described in task #2.

The main audience for this report is the project sponsors at ODOT and the Federal Highway Administration (FHWA). Other intended audiences include industry stakeholders (e.g., state and federal transportation agencies, transit agencies, regional planners, modelers, software and hardware vendors, etc.) and academic researchers. Reviewers of this report will be able to view the full development process, follow the justification for project decisions, evaluate the project outputs, and understand the challenges that have been overcome and those that still exist in the adoption of GTFS-ride as a fixed-route ridership data standard.

#### 1.2 REPORT ORGANIZATION

This report follows the logical and chronological steps undertaken by the OSU research team to complete the work outlined in the work plan. If any adjustments were made to a task, these are documented within each section. Where needed, the reader is referred to online resources to obtain more detailed specifics of some of the individual project elements.

The remainder of this report is organized as follows. Chapter 2 documents the knowledge and experiences gathered through the engagement with a wide spectrum of Oregon transit agencies to

pilot the GTFS-ride data standard. Chapter 3 details the activities conducted to disseminate the GTFS-ride data standard at several conference, as well as with a consortium composed of transit agencies, transportation consultants, and software vendors. Chapter 4 documents the process and results of improving the web-based software tools in support of the dissemination and adoption of the GTFS-ride data standard. Finally, Chapter 5.0 presents the conclusions of the research project and outlines the opportunities and recommendations for future work.

## 2.0 ENGAGEMENT WITH TRANSIT AGENCIES TO PILOT GTFS-RIDE STANDARD

The first task in this research project involved engaging with a representative set of Oregon transit agencies. The main goal of this engagement was to learn more about the opportunities, challenges, levels of enthusiasm, and willingness of these transit agencies to consider the adoption of the GTFS-ride data standard and its supporting software tools. The findings that resulted from the discussions with these transit agencies were both enlightening and unanticipated. In particular, it became clear that most of the transit agencies contacted initially would face significant challenges in adopting the GTFS-ride data standard given their current level of readiness and technical capabilities. Therefore, the overall scope and the main focus of the research project had to be altered.

The rest of this chapter is organized as follow. Section 2.1 describes outreach activities conducted with Oregon transit agencies. Section 2.2 summarizes the main findings gleaned from the engagement with transit agencies. Section 2.3 outlines the work performed to pilot the use of the GTFS-ride data standard using raw ridership data from a select group of transit agencies. Finally, Section 2.4 discusses the development of a custom GTFS-ride conversion tool created for a small transit agency in Oregon.

#### 2.1 TRANSIT AGENCY SELECTION AND OUTREACH

The Oregon transit agencies that were engaged at the onset of the research project were selected based on consultations with ODOT and by referencing questionnaire responses collected in project SPR 803, which belonged to transit agencies that expressed future willingness to engage with the OSU research team. An initial set of six transit agencies with varying capabilities, levels of service, and geographic locations representing the breadth of scenarios seen in Oregon was selected from these two sources. In discussing potential challenges of adopting the GTFS-ride data standard with this initial small set of transit agencies, it was found that they currently use a myriad of different methods and procedures to process their ridership data. Therefore, the outreach and data collection efforts were expanded in hopes of finding useful commonalities and better opportunities to develop generalizable solutions.

In addition to conducting a combination of face-to-face, email, phone, and web discussions about the GTFS-ride project, all transit agencies contacted were asked to provide a representative sample of their ridership data to the OSU research team. While most transit agencies were able to provide ridership data at the lowest level collected and reported, some were not able to provide data due to various reasons. In addition, the OSU research team had access to a small number of ridership datasets obtained either while completing project SPR 803 or through intermediary sources without holding direct discussions with a transit agency. Many of these datasets, while not necessarily candidates for piloting the GTFS-ride data standard, helped to provide a more thorough understanding of the varied ridership data environments that currently exist at transit

agencies across Oregon, and to prompt ideas for potential enhancement to the GTFS-ride data standard and its supporting software tools.

Table 2.1 shows the Oregon transit agencies that were targeted for direct engagement, those transit agencies that were actually contacted, and the source of the ridership data that was analyzed by the OSU research team.

Table 2.1: Oregon Transit Agency Engagement and Data Collection Activities

| Agency/Service                                  | Direct Engagement         | Ridership Data                         |
|-------------------------------------------------|---------------------------|----------------------------------------|
| Amtrak                                          | No                        | Yes (through ODOT)                     |
| Salem Area Mass Transit                         | Yes                       | No                                     |
| District (Cherriots)                            |                           |                                        |
| Columbia Gorge Express<br>(CGE)                 | Yes                       | Yes                                    |
| Corvallis Transit System (CTS)                  | Yes                       | No                                     |
| Josephine Community Transit (JCT)               | Yes                       | Yes                                    |
| Lane Transit District (LTD)                     | Yes                       | Yes                                    |
| Metro Transit                                   | Yes (through prior phase) | Yes (through prior phase)              |
| The POINT                                       | Yes                       | Yes                                    |
| Rogue Valley Transportation District (RVTD)     | Yes                       | Yes                                    |
| Tillamook County Transportation District (TCTD) | Yes                       | Yes                                    |
| TriMet                                          | Yes                       | Yes (small sample through NITC PORTAL) |
| Union County Public Transit (UCPT)              | Yes                       | Yes                                    |

## 2.2 MAIN FINDINGS FROM DISCUSSIONS WITH TRANSIT AGENCIES

The discussions with Oregon transit agencies and the review of the ridership datasets began to reveal some common themes. While it was known through the information collected with the questionnaire administered in project SPR 803 that ridership data suffers from a lack of standardization in data formats and is collected, processed, stored, and analyzed in a variety of ways, the scale of the problem was not fully grasped until the detailed discussions with transit agencies took place.

As previously mentioned, each transit agency contacted follows their own internal procedures for handling ridership data with its own specific formatting and fields, and with their own unique challenges and issues, often compounded by a lack of sufficient resources (e.g., funding,

available staff time, staff education, proper authorization, technological capability, etc.). Some transit agencies have additional challenges due to the structure of the transit services they operate. For example, the POINT intercity bus service managed by ODOT is operated through several contracted carriers and ticketed through other agencies (i.e., Amtrak and Greyhound). This structure adds extra complexity to ridership data since it comes through such varied sources. Due to the current state of practice with regards to ridership data, a common theme heard from transit agencies was the recognition of potential value in GTFS-ride as a data standard. Even smaller agencies like JCT and UCPT expressed interest in having greater analysis capability of their ridership data.

It was also learned that the majority of Oregon transit agencies actively use the Remix platform (<a href="www.remix.com">www.remix.com</a>) for analysis of their services, and mentioned that an integration of Remix with the GTFS-ride data standard would be helpful in facilitating the adoption of the latter. Further discussions with transit agencies also revealed that they would be much more inclined to implement the GTFS-ride data standard if it could be seamlessly integrated with the software tools they currently use to collect and process ridership data. However, this integration must include the data collection and creation side through APC, AFC, CAD/AVL hardware and software, as well as the data consumption side through analysis software to be effective.

The discussions with Oregon transit agencies about the hardware and software they utilize to collect and process ridership data led to direct engagements with some vendors of these solutions. The OSU research team had discussions with moovel (<a href="www.moovel-group.com">www.moovel-group.com</a>) and TripSpark (<a href="www.tripspark.com">www.tripspark.com</a>) which helped to reinforce the potential value of the GTFS-ride data standard and provided additional insights on project challenges and opportunities.

#### 2.3 PILOTING THE CREATION OF GTFS-RIDE DATASETS

The raw ridership data provided by a few Oregon transit agencies were selected to pilot the creation of GTFS-ride compliant feeds. The Oregon transit agencies selected, shown in Table 2.2, operate fleets and serve populations of varied sizes. Lane Transit District (LTD) serves the urban area of Eugene-Springfield and surrounding communities of Lane County. Rogue Valley Transportation District (RVTD) operates in the smaller urban communities of Jackson County (e.g., Medford, Ashland, etc.) in southwestern Oregon, while Josephine Community Transit (JCT) operates mostly in the town of Grants Pass in the more rural, adjacent Josephine County. Union County Public Transit (UCPT), a part of Northeast Oregon Public Transit, operates one fixed route in the small town of La Grande in eastern Oregon.

Table 2.2: Oregon Transit Agencies Used to Pilot the GTFS-ride Data Standard

| Transit Agency                              | # of Buses | Population | Area (sq. miles) |
|---------------------------------------------|------------|------------|------------------|
| <b>Lane Transit District (LTD)</b>          | 85         | 302,000    | 482              |
| Rogue Valley Transportation District (RVTD) | 26         | 132,000    | 50               |
| Josephine Community Transit (JCT)           | 11         | 48,000     | 80               |
| <b>Union County Public Transit (UCPT)</b>   | 2          | 13,000     | 5                |

There were additional conversations, either by phone or in-person, with each transit agency listed in Table 2.2 to discuss their specific ridership data practices before processing their raw ridership data to create GTFS-ride compliant feeds. It is important to note that the OSU research team was not provided with raw APC output data even though some of the transit agencies involved do use APCs to collect ridership. Instead, transit agencies provided pre-processed data extracts from proprietary APC data systems.

The following sections describe the steps followed to process raw ridership data to create GTFS-ride compliant feeds.

#### 2.3.1 Lane Transit District

LTD provided two comma-separated values (CSV) files containing custom datasets of raw, stop-level ridership data collected via APC technology and processed through the transit scheduling software HASTUS (<a href="www.giro.ca/en">www.giro.ca/en</a>). Examples of these two datasets are depicted in Figure 2.1 and Figure 2.2. A data dictionary that explained the meanings of the data fields was also provided.

Both raw ridership datasets provided by LTD were very close to containing the required elements to create a compliant GTFS-ride feed. However, the absence of a stop\_sequence prevented the development of a simple automated conversion process. It was determined that through data processing steps and reasonable assumptions, it would be possible to infer the missing stop\_sequence data needed to make the link from the raw ridership data to the associated base GTFS feed.

The procedure to find the matching stop\_sequence required for a GTFS-ride compliant feed for LTD was coded in the Scala programming language and processed with the Apache Spark analytics engine housed at Databricks (databricks.com). Databricks is a cloud-based, distributed computing platform that is easily scalable to handle large amounts of data and helps in reducing the required processing time. The Databricks distributed computing platform was chosen (as opposed to single machine computing) due to the number of steps required to process each record in LTD's raw ridership datasets, and in anticipation of the need to process much larger volumes of raw ridership data for LTD.

After trimming LTD's raw ridership datasets to match the corresponding GTFS active date range, no trips containing a stop visited more than twice were found in LTD's GTFS feed. Therefore, any trips in the raw ridership dataset containing stops visited more than twice were considered as errors and filtered out, which resulted in a loss of only 0.3% of the records.

In the ridership dataset provided initially by LTD (see Figure 2.1), it was also discovered that each stop visit entry contained only an associated data collection time. To solve the issue of the missing stop\_sequence element, a second ridership dataset was requested from LTD (see Figure 2.2) that also included an ordinal sequence value for each stop visit entry. Two different methods that used the values of these two data fields (i.e., data collection time and ordinal sequence) were implemented and compared for assigning a GTFS stop\_sequence to each stop visit entry. Each method sorted one of these two data fields and searched the GTFS feed to make a confident match inference to the needed stop\_sequence. At the end, the sorting method based

on the ordinal sequence data field performed better than the sorting method based on the data collection time with 99.8% of data entries being able to be attributed to a value in GTFS.

After the two processing steps mentioned above (i.e., removing multi-stop visit errors and record sorting and matching based on the ordinal sequence value) were applied to the raw ridership dataset provided by LTD depicted in Figure 2.2, a full 99.3% of stop visit entries were successfully matched to GTFS stop\_sequence values. However, the sorting method based on the data collection time was required for the raw ridership dataset provided by LTD depicted in Figure 2.1 since it lacked the ordinal sequence value field. It is important to note that the valid GTFS-ride feed that was created with the first raw ridership dataset provided by LTD was used for analysis throughout the remainder of the project.

The processing steps needed to convert LTD's raw ridership data into a GTFS-ride compliant feed are depicted in Figure 2.3.

|    | А             | В            | С    | D          | Е       | F        | G     | Н      | ı              |
|----|---------------|--------------|------|------------|---------|----------|-------|--------|----------------|
| 1  | calendar_date | route        | dir  | stop       | trip_sn | msg_time | board | alight | departure_load |
| 2  | 2/10/2017     | 41           | I    | 1028       | 1756042 | 18:35    | 4     | 1      | 28             |
| 3  | 2/10/2017     | 41           | I    | 1029       | 1756042 | 18:37    | 0     | 1      | 27             |
| 4  | 2/10/2017     | 41           | I    | 1032       | 1756042 | 18:39    | 0     | 1      | 26             |
| 5  | 2/10/2017     | 41           | I    | 1035       | 1756042 | 18:41    | 2     | 1      | 27             |
| 6  | 2/10/2017     | 41           | I    | 1036       | 1756042 | 18:42    | 0     | 5      | 22             |
| 7  | 2/10/2017     | 41           | I    | 1540       | 1756042 | 18:44    | 0     | 1      | 21             |
| 8  | 2/10/2017     | 41           | I    | escenter   | 1756042 | 18:46    | 0     | 17     | 4              |
| 9  | 2/10/2017     | 11           | 0    | 2505       | 1755197 | 14:52    | 10    | 0      | 10             |
| 10 | 2/10/2017     | 11           | 0    | 1489       | 1755197 | 15:01    | 2     | 0      | 12             |
| 11 | 2/10/2017     | 11           | 0    | 42         | 1755197 | 15:06    | 0     | 1      | 11             |
| 12 | 2/10/2017     | 11           | 0    | 37         | 1755197 | 15:08    | 1     | 2      | 10             |
| 13 | 2/10/2017     | 11           | 0    | 1776       | 1755197 | 15:15    | 0     | 2      | 8              |
| 14 | 2/10/2017     | 11           | 0    | 1          | 1755197 | 15:19    | 2     | 3      | 7              |
| 15 | 2/10/2017     | 11           | 0    | 2          | 1755197 | 15:20    | 3     | 0      | 10             |
| 16 | 2/10/2017     | 11           | 0    | 6          | 1755197 | 15:23    | 1     | 0      | 11             |
| 17 | 2/10/2017     | 11           | 0    | 12         | 1755197 | 15:25    | 0     | 2      | 9              |
| 18 | 2/10/2017     | 11           | 0    | 14         | 1755197 | 15:26    | 0     | 4      | 5              |
| 19 | 2/10/2017     | 11           | 0    | 15         | 1755197 | 15:27    | 0     | 1      | 4              |
| 20 | 2/10/2017     | 11           | 0    | 1328       | 1755197 | 15:28    | 0     | 1      | 3              |
| 21 | 2/10/2017     | 11           | 0    | 2505       | 1755204 | 16:02    | 7     | 0      | 7              |
| 22 | 2/10/2017     | 11           | 0    | 249        | 1755204 | 16:13    | 0     | 1      | 6              |
| 22 | 2/10/2017     | 11<br>2010 0 |      | 16 2 10 1  | 1755204 | 16.11    | ^     |        | 1              |
| 4  | LIDI          | Jata 9       | - 18 | -16-3-18-1 | 7 +     |          |       |        |                |

Figure 2.1: First raw ridership dataset provided by LTD

| A   | С       | D          | E F       | G          | Н         | - 1    | J                                      | K             | L           | М           | N              | 0          | P Q           |           | R           | S                   | T       | U       | ٧          | W               | χ       | γ       | Z             |
|-----|---------|------------|-----------|------------|-----------|--------|----------------------------------------|---------------|-------------|-------------|----------------|------------|---------------|-----------|-------------|---------------------|---------|---------|------------|-----------------|---------|---------|---------------|
| 1 b | olock m | nsg time i | route dir | pattern id | pattern : | stop   | stop name                              | pc latitude p | c longitude | gn latitude | gn longitude t | the bus bu | ıs class arti | service 1 | type text s | ervice type general | trip id | trip sn | trip end b | lock_stop_order | board a | light d | eparture load |
| 2   | 1020    | 9:00       | 95 O      | 22441      | 13        | 21     | 107 Eugene Station, Bay G              | 440483681     | -1230940719 | 440483031   | -1230940871    | 1101       | 1100 n        | Sunday    | s           | un                  | 605911  | 1812598 |            | 2               | 2       | 1       | 1             |
| 3   | 1020    | 9:15       | 95 O      | 22441      | 13        | 9      | 967 E/S of Hwy 99 N of Roosevelt       | 440642664     | -1231371782 | 440642566   | -1231372131    | 1101       | 1100 n        | Sunday    | S           | un                  | 605911  | 1812598 | 9:41       | 8               | 1       | 0       | 2             |
| 4   | 1020    | 9:16       | 95 O      | 22441      | 13        | 9      | 965 E/S of Hwy 99 N of Side            | 440670437     | -1231397829 | 440669902   | -1231398053    | 1101       | 1100 n        | Sunday    | S           | un                  | 605911  | 1812598 | 9:41       | 9               | 1       | 0       | 3             |
| 5   | 1020    | 9:18       | 95 O      | 22441      | 13        | 9      | 961 E/S of Hwy 99 N of Fairfield       | 440752141     | -1231474297 | 440751551   | -1231474175    | 1101       | 1100 n        | Sunday    | S           | un                  | 605911  | 1812598 | 9:41       | 11              | 0       | 1       | 2             |
| 6   | 1020    | 9:27       | 95 O      | 22441      | 13        | 19     | 951 N/S of Recovery Way E of Drea      | 441698352     | -1232013793 | 441648341   | -1231951208    | 1101       | 1100 n        | Sunday    | S           | un                  | 605911  | 1812598 | 9:41       | 19              | 0       | 1       | 1             |
| 7   | 1020    | 9:39       | 95 O      | 22441      | 13        | 90     | 008 N/S of 8th E of Holly              | 442209743     | -1232035343 | 442209652   | -1232035184    | 1101       | 1100 n        | Sunday    | S           | un                  | 605911  | 1812598 | 9:41       | 25              | 0       | 2       | 0             |
| 8   | 1020    | 9:39       | 95 I      | 22385      | 12        | 90     | 008 N/S of 8th E of Holly              | 442209743     | -1232035343 | 442209652   | -1232035184    | 1101       | 1100 n        | Sunday    | S           | un                  | 605912  | 1812600 | 10:25      | 26              | 6       | 0       | 6             |
| 9   | 1020    | 9:45       | 95 I      | 22385      | 12        | 98     | 850 N/S of W. 10th W of Ivy (JC)       | 442226518     | -1232052113 | 442226134   | -1232051637    | 1101       | 1100 n        | Sunday    | S           | un                  | 605912  | 1812600 | 10:25      | 27              | 0       | 1       | 5             |
| 10  | 1020    | 9:48       | 95 I      | 22385      | 12        | 98     | 853 W/S of Maple N of W. 1st           | 442152138     | -1232088127 | 442152028   | -1232088118    | 1101       | 1100 n        | Sunday    | S           | un                  | 605912  | 1812600 | 10:25      | 30              | 1       | 0       | 6             |
| 11  | 1020    | 10:10      | 95 I      | 22385      | 12        | 9      | 959 W/S of Hwy 99 of Lakewood          | 440798717     | -1231514414 | 440799138   | -1231514491    | 1101       | 1100 n        | Sunday    | S           | un                  | 605912  | 1812600 | 10:25      | 38              | 0       | 3       | 3             |
| 12  | 1023    | 17:33      | 95 O      | 22441      | 13        | 21     | 107 Eugene Station, Bay G              | 440483241     | -1230941030 | 440483031   | -1230940871    | 6217       | 6200 n        | Sunday    | S           | un                  | 605973  | 1812599 | 18:43      | 357             | 1       | 0       | 1             |
| 13  | 1023    | 18:15      | 95 O      | 22441      | 13        | 9      | 967 E/S of Hwy 99 N of Roosevelt       | 440642474     | -1231372054 | 440642566   | -1231372131    | 6217       | 6200 n        | Sunday    | S           | un                  | 605973  | 1812599 | 18:43      | 363             | 1       | 0       | 2             |
| 14  | 1023    | 18:39      | 95 O      | 22441      | 13        | 98     | 847 S/S of E. 1st E of Railroad tracks | 442149501     | -1232035496 | 442149376   | -1232027933    | 6217       | 6200 n        | Sunday    | S           | un                  | 605973  | 1812599 | 18:43      | 375             | 0       | 1       | 1             |
| 15  | 1023    | 18:43      | 95 O      | 22441      | 13        | 90     | 008 N/S of 8th E of Holly              | 442209736     | -1232035263 | 442209652   | -1232035184    | 6217       | 6200 n        | Sunday    | S           | un                  | 605973  | 1812599 | 18:43      | 380             | 0       | 2       | 0             |
| 16  | 1023    | 18:43      | 95 I      | 22385      | 12        | 90     | 008 N/S of 8th E of Holly              | 442209736     | -1232035263 | 442209652   | -1232035184    | 6217       | 6200 n        | Sunday    | S           | un                  | 605974  | 1812601 | 19:25      | 381             | 1       | 0       | 1             |
| 17  | 1023    | 18:45      | 95 I      | 22385      | 12        | 98     | 850 N/S of W. 10th W of Ivy (JC)       | 442226371     | -1232051683 | 442226134   | -1232051637    | 6217       | 6200 n        | Sunday    | S           | un                  | 605974  | 1812601 | 19:25      | 382             | 1       | 0       | 2             |
| 18  | 1023    | 18:49      | 95 I      | 22385      | 12        | 98     | 853 W/S of Maple N of W. 1st           | 442152160     | -1232087940 | 442152028   | -1232088118    | 6217       | 6200 n        | Sunday    | S           | un                  | 605974  | 1812601 | 19:25      | 385             | 1       | 0       | 3             |
| 19  | 1023    | 19:22      | 95 I      | 22385      | 12        | 11     | 186 S/S of 7th W of Washington         | 440520700     | -1231006119 | 440521018   | -1231006045    | 6217       | 6200 n        | Sunday    | S           | un                  | 605974  | 1812601 | 19:25      | 401             | 0       | 1       | 2             |
| 20  | 1023    | 19:25      | 95 I      | 22385      | 12        | escent | ter Eugene Sta central arrival zone    | 440478635     | -1230936773 | 440482110   | -1230935701    | 6217       | 6200 n        | Sunday    | S           | un                  | 605974  | 1812601 | 19:25      | 403             | 0       | 3       | 0             |
| 21  | 13      | 6:00       | 95 O      | 22441      | 13        | 21     | 107 Eugene Station, Bay G              | 440483459     | -1230940862 | 440483031   | -1230940871    | 6219       | 6200 n        | Weekda    | y v         | vkd                 | 606327  | 1810240 | 6:40       | 2               | 7       | 0       | 7             |
| 22  | 13      | 6:04       | 95 O      | 22441      | 13        | 3      | 323 N/S of 6th W of Willamette         | 440532831     | -1230931405 | 440532484   | -1230932861    | 6219       | 6200 n        | Weekda    | y v         | vkd                 | 606327  | 1810240 | 6:40       | 5               | 1       | 0       | 8             |
| 23  | 13      | 6:10       | 95 O      | 22441      | 13        | 9      | 967 E/S of Hwy 99 N of Roosevelt       | 440642859     | -1231372051 | 440642566   | -1231372131    | 6219       | 6200 n        | Weekda    | y v         | vkd                 | 606327  | 1810240 | 6:40       | 8               | 1       | 0       | 9             |
| 24  | 13      | 6:17       | 95 O      | 22441      | 13        | 98     | 841 E/S of Hwy 99 N of Irving          | 441036756     | -1231723930 | 441037780   | -1231724397    | 6219       | 6200 n        | Weekda    | y v         | vkd                 | 606327  | 1810240 | 6:40       | 16              | 0       | 2       | 7             |
| 25  | 13      | 6:18       | 95 O      | 22441      | 13        | 92     | 233 E/S of Hwy 99 N of Airport Rd      | 441140291     | -1231821062 | 441139710   | -1231821333    | 6219       | 6200 n        | Weekda    | y v         | vkd                 | 606327  | 1810240 | 6:40       | 17              | 0       | 2       | 5             |
| 26  | 13      | 6:26       | 95 O      | 22441      | 13        | 19     | 951 N/S of Recovery Way E of Drea      | 441648373     | -1231951372 | 441648341   | -1231951208    | 6219       | 6200 n        | Weekda    | y v         | vkd                 | 606327  | 1810240 | 6:40       | 19              | 0       | 1       | 4             |
| 27  | 13      | 6:33       | 95 O      | 22441      | 13        | 98     | 843 S/S of E 1st E of second drivew    | 442149400     | -1231992920 | 442149091   | -1231993558    | 6219       | 6200 n        | Weekda    | y           | vkd                 | 606327  | 1810240 | 6:40       | 21              | 0       | 2       | 2             |
| 28  | 13      | 6:34       | 95 O      | 22441      | 13        | 98     | 848 E/S of Birch N of E. 3rd           | 442171279     | -1231966812 | 442170520   | -1231966753    | 6219       | 6200 n        | Weekda    | y           | vkd                 | 606327  | 1810240 | 6:40       | 22              | 3       | 0       | 5             |
| 29  | 13      | 6:36       | 95 O      | 22441      | 13        | 98     | 849 N/S of E 6th W Bi-mart DW          | 442193531     | -1232007839 | 442193352   | -1232007847    | 6219       | 6200 n        | Weekda    | y v         | vkd                 | 606327  | 1810240 | 6:40       | 24              | 3       | 0       | 8             |
| 30  | 13      | 6:37       | 95 O      | 22441      | 13        | 90     | 008 N/S of 8th E of Holly              | 442209829     | -1232034967 | 442209652   | -1232035184    | 6219       | 6200 n        | Weekda    | y           | vkd                 | 606327  | 1810240 | 6:40       | 25              | 0       | 1       | 7             |
| 31  | 13      | 6:37       | 95 I      | 22385      | 12        | 90     | 008 N/S of 8th E of Holly              | 442209829     | -1232034967 | 442209652   | -1232035184    | 6219       | 6200 n        | Weekda    | y           | vkd                 | 606328  | 1810237 | 7:25       | 26              | 7       | 0       | 14            |
| 32  | 13      | 6:42       | 95 I      | 22385      | 12        | 98     | 850 N/S of W. 10th W of Ivy (JC)       | 442226480     | -1232051363 | 442226134   | -1232051637    | 6219       | 6200 n        | Weekda    | y           | vkd                 | 606328  | 1810237 | 7:25       | 27              | 0       | 1       | 13            |
| 33  | 13      | 6:43       | 95 I      | 22385      | 12        | 98     | 851 N/S of W 10th East of Maple        | 442225526     | -1232087531 | 442225078   | -1232087305    | 6219       | 6200 n        | Weekda    | y           | vkd                 | 606328  | 1810237 | 7:25       | 28              | 1       | 0       | 14            |
| 4   | ( )     | 0          | TFS R     | ide LTD    | (+        | +)     |                                        |               |             |             |                |            |               |           | ; (         |                     |         |         |            |                 |         |         |               |

Figure 2.2: Second raw ridership dataset provided by LTD

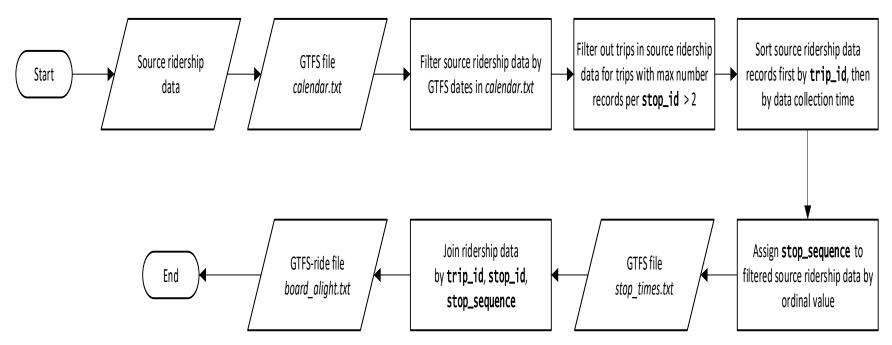

Figure 2.3: Steps to convert LTD's raw ridership data into a GTFS-ride compliant feed

#### 2.3.2 Rogue Valley Transportation District

Similar to LTD, RVTD also has buses equipped with APCs and provided custom extracts (in CSV format) from their fixed-route transit software developed by TripSpark (<a href="www.tripspark.com">www.tripspark.com</a>). An example of RVTD's raw ridership data is depicted in Figure 2.4. Also similar to LTD, the ridership data provided by RVTD contained almost all the required fields necessary to represent stop-visit level data in the GTFS-ride file <code>board\_alight.txt</code>. However, values for the GTFS fields' <code>trip\_id</code> and <code>stop\_id</code> were missing, thus preventing the use of the same methods developed to process LTD's ridership data into GTFS-ride compliant feeds.

The processing steps needed to convert RVTD's raw ridership data into a GTFS-ride compliant feed are depicted in Figure 2.5. As a first step, a simple join query based on the field stop\_code (present in both the raw ridership data and the GTFS feed) was used to match the data to the respective GTFS stop\_id. However, there was no field in the raw ridership data that could serve similarly as a corollary for the field trip\_id. To address this issue, two methods to infer the correct trip\_id from information contained in the raw ridership data were developed. The first method used the stop times and the set of stops all under one trip\_id (this ID bared no relation to the GTFS trip\_id) of the raw ridership data to look for corresponding matches in RVTD's GTFS feed. A second method parsed out information from the text contained in the field trip\_name (second column in Figure 2.4) of the raw ridership dataset, which contained concatenated text strings of the route number, direction, and trip start time. The parsed data was then used to search for matches in RVTD's GTFS feed. As these methods could be resource intensive when applied to large ridership datasets, the distributed computing platform Databricks was used again to perform the main processing tasks. Each of the two methods was able to match approximately 96% of the trips in the raw ridership dataset provided by RVTD to a corresponding GTFS trip\_id before being trimmed to fit within the active date range of a single GTFS feed.

Although the methods used to process the raw ridership datasets of RVTD and LTD were automated and executed quickly (due to the small temporal scales of the datasets and the use of distributed processing), there was a relatively extensive effort required to build and test these custom solutions. It would appear that simple changes to the current practices employed by the transit agencies to collect and store ridership data could prevent similar challenges from occurring. For example, the data conversion procedures developed and used by the OSU research team would not have been needed if a policy were implemented requiring the use of GTFS IDs (e.g., stop\_id and trip\_id) to identify the corresponding transit system elements (i.e., a stop and a trip) instead of IDs generated internally by the transit agency based on tribal knowledge or generated automatically by their APC/ITS software.

Nevertheless, the scenarios encountered at LTD and RVTD show the great opportunity for transit data software and hardware vendors to offer GTFS-ride support as a native feature of their products.

| 4      | A B                  | С                                     | D            | Е          | F                     | G         | Н            |             | J K               | L                 | M               | N         | 0              | Р               | Q                    | R                    | S      |
|--------|----------------------|---------------------------------------|--------------|------------|-----------------------|-----------|--------------|-------------|-------------------|-------------------|-----------------|-----------|----------------|-----------------|----------------------|----------------------|--------|
| 1 trip | o_id trip_name       | stop_code st                          | ope_sequence | record_use | schedule_relationship | boardings | alightings c | urrent_load | load_type rack_do | wn bike_boardings | bike_alightings | ramp_used | ramp_boardings | ramp_alightings | service_arrival_date | service_arrival_time | source |
| 2 24   | 1331 24 - IB - 16:38 | 11250                                 | 18           | 0          | 0                     | 0         | 0            | 6           | 0 NULL            | NULL              | NULL            | NULL      | NULL           | NULL            | 20170101             | 14:41:00             | 1      |
| 3 24   | 1900 24 - OB - 14:00 | 1                                     | 0            | 0          | 0                     | 1         | 2            | 19          | 0 NULL            | NULL              | NULL            | NULL      | NULL           | NULL            | 20170104             | 14:08:00             | 1      |
| 4 24   | 1900 24 - OB - 14:00 | 1                                     | 0            | 0          | 0                     | 9         | 0            | 9           | 0 NULL            | NULL              | NULL            | NULL      | NULL           | NULL            | 20170106             | 13:59:00             | 1      |
| 5 24   | 1900 24 - OB - 14:00 | 1                                     | 0            | 0          | 0                     | 6         | 0            | 7           | 0 NULL            | NULL              | NULL            | NULL      | NULL           | NULL            | 20170109             | 14:14:00             | 1      |
| 6 24   | 1900 24 - OB - 14:00 | 1                                     | 0            | 0          | 0                     | 4         | 6            | 16          | 0 NULL            | NULL              | NULL            | NULL      | NULL           | NULL            | 20170112             | 14:01:00             | 1      |
| 7 24   | 1900 24 - OB - 14:00 | 1                                     | 0            | 0          | 0                     | 3         | 0            | 0           | 0 NULL            | NULL              | NULL            | NULL      | NULL           | NULL            | 20170113             | 3 13:58:00           | 1      |
| 8 24   | 1900 24 - OB - 14:00 | 1                                     | 0            | 0          | 0                     | 0         | 0            | 0           | 0 NULL            | NULL              | NULL            | NULL      | NULL           | NULL            | 20170116             | 13:58:00             | 1      |
| 9 24   | 1900 24 - OB - 14:00 | 1                                     | 0            | 0          | 0                     | 6         | 8            | 5           | 0 NULL            | NULL              | NULL            | NULL      | NULL           | NULL            | 20170119             | 14:00:00             | 1      |
| 10 24  | 1900 24 - OB - 14:00 | 1                                     | 0            | 0          | 0                     | 0         | 0            | 0           | 0 NULL            | NULL              | NULL            | NULL      | NULL           | NULL            | 20170123             | 3 13:56:00           | 1      |
| 11 24  | 1900 24 - OB - 14:00 | 1                                     | 0            | 0          | 0                     | 12        | 7            | 56          | 0 NULL            | NULL              | NULL            | NULL      | NULL           | NULL            | 20170125             | 14:01:00             | 1      |
| 12 24  | 1900 24 - OB - 14:00 | 1                                     | 0            | 0          | 0                     | 0         | 0            | 30          | 0 NULL            | NULL              | NULL            | NULL      | NULL           | NULL            | 20170126             | 13:56:00             | 1      |
| 13 24  | 1900 24 - OB - 14:00 | 1                                     | 0            | 0          | 0                     | 0         | 0            | 10          | 0 NULL            | NULL              | NULL            | NULL      | NULL           | NULL            | 20170201             | 14:00:00             | 1      |
| 14 24  | 1900 24 - OB - 14:00 | 1                                     | 0            | 0          | 0                     | 3         | 5            | 0           | 0 NULL            | NULL              | NULL            | NULL      | NULL           | NULL            | 20170207             | 7 14:01:00           | 1      |
| 15 24  | 1900 24 - OB - 14:00 | 1                                     | 0            | 0          | 0                     | 5         | 4            | 7           | 0 NULL            | NULL              | NULL            | NULL      | NULL           | NULL            | 20170210             | 14:02:00             | 1      |
| 16 24  | 1900 24 - OB - 14:00 | 1                                     | 0            | 0          | 0                     | 3         | 6            | 3           | 0 NULL            | NULL              | NULL            | NULL      | NULL           | NULL            | 20170213             | 3 14:01:00           | 1      |
| 17 24  | 1900 24 - OB - 14:00 | 1                                     | 0            | 0          | 0                     | 0         | 0            | 7           | 0 NULL            | NULL              | NULL            | NULL      | NULL           | NULL            | 20170110             | 13:59:00             | 1      |
| 18 24  | 1900 24 - OB - 14:00 | 1                                     | 0            | 0          | 0                     | 2         | 6            | 3           | 0 NULL            | NULL              | NULL            | NULL      | NULL           | NULL            | 20170110             | 14:02:00             | 1      |
| 19 24  | 1900 24 - OB - 14:00 | 1                                     | 0            | 0          | 0                     | 0         | 0            | 8           | 0 NULL            | NULL              | NULL            | NULL      | NULL           | NULL            | 20170118             | 3 14:01:00           | 1      |
| 20 24  | 1900 24 - OB - 14:00 | 1                                     | 0            | 0          | 0                     | 0         | 0            | 7           | 0 NULL            | NULL              | NULL            | NULL      | NULL           | NULL            | 20170119             | 13:57:00             | 1      |
| 21 24  | 1900 24 - OB - 14:00 | 1                                     | 0            | 0          | 0                     | 1         | 3            | 0           | 0 NULL            | NULL              | NULL            | NULL      | NULL           | NULL            | 20170131             | 14:00:00             | 1      |
| 22 24  | 1900 24 - OB - 14:00 | 1                                     | 0            | 0          | 0                     | 0         | 0            | 25          | 0 NULL            | NULL              | NULL            | NULL      | NULL           | NULL            | 20170202             | 13:58:00             | 1      |
| 23 24  | 1900 24 - OB - 14:00 | 1                                     | 0            | 0          | 0                     | 5         | 6            | 4           | 0 NULL            | NULL              | NULL            | NULL      | NULL           | NULL            | 20170203             | 14:00:00             | 1      |
| 24 24  | 1900 24 - OB - 14:00 | 1                                     | 0            | 0          | 0                     | 0         | 0            | 3           | 0 NULL            | NULL              | NULL            | NULL      | NULL           | NULL            | 20170208             | 3 13:59:00           | 1      |
| 25 24  | 1900 24 - OB - 14:00 | 1                                     | 0            | 0          | 0                     | 4         | 2            | 5           | 0 NULL            | NULL              | NULL            | NULL      | NULL           | NULL            | 20170208             | 3 14:02:00           | 1      |
| 26 24  | 1900 24 - OB - 14:00 | 1                                     | 0            | 0          | 0                     | 2         | 7            | 0           | 0 NULL            | NULL              | NULL            | NULL      | NULL           | NULL            | 20170214             | 14:02:00             | 1      |
| 27 24  | 1900 24 - OB - 14:00 | 1                                     | 0            | 0          | 0                     | 0         | 0            | 2           | 0 NULL            | NULL              | NULL            | NULL      | NULL           | NULL            | 20170217             | 7 14:08:00           | 1      |
| 28 24  | 1900 24 - OB - 14:00 | 1                                     | 0            | 0          | 0                     | 0         | 6            | 0           | 0 NULL            | NULL              | NULL            | NULL      | NULL           | NULL            | 20170217             | 7 14:11:00           | 1      |
| 29 24  | 1900 24 - OB - 14:00 | 1                                     | 0            | 0          | 0                     | 4         | 0            | 3           | 0 NULL            | NULL              | NULL            | NULL      | NULL           | NULL            | 20170220             | 13:56:00             | 1      |
| 30 24  | 1900 24 - OB - 14:00 | 1                                     | 0            | 0          | 0                     | 3         | 0            | 36          | 0 NULL            | NULL              | NULL            | NULL      | NULL           | NULL            | 20170222             | 14:01:00             | 1      |
| 31 24  | 1900 24 - OB - 14:00 | 1                                     | 0            | 0          | 0                     | 2         | 0            | 4           | 0 NULL            | NULL              | NULL            | NULL      | NULL           | NULL            | 20170224             | 14:02:00             | 1      |
| 22 24  | MARIE 44 00          | , , , , , , , , , , , , , , , , , , , |              | 2047       |                       | ^         | ^            | ^           | A MUUT            | AU U I            | AUUT            | KILILI    | MIIII          | AU U I          | 2047040              | 42.50.00             |        |
| 4      | board                | ings_alight                           | ings_rvtd_   | 201/       | +                     |           |              |             |                   |                   | i (1)           |           |                |                 |                      |                      |        |

Figure 2.4: RVTD raw ridership data

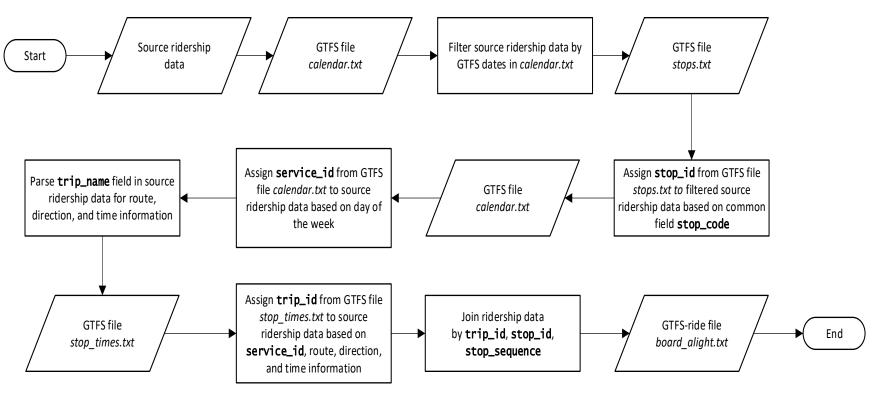

Figure 2.5: Steps to convert RVTD's raw ridership data into a GTFS-ride compliant feed

#### 2.3.3 Josephine Community Transit

As seen in Table 2.2, JCT operates a much smaller transit system (when compared to LTD and RVTD) with only five regular fixed routes and one intercity commuter route. Unlike LTD and RVTD, JCT collects ridership data manually. Vehicle operators use manual tally counters and driver logs to record boardings by rider type, which are then entered in tables in MS Excel spreadsheets. This manual collection process requires ridership to be recorded at a higher level of aggregation for both the five regular routes (daily route-level boardings) and for the four-stop commuter route (daily stop-level boardings). Occasionally, JCT also performs a one-day manual count of stop-level boardings and alighting by visually reviewing video footage collected by security cameras installed on their buses. Figure 2.6 depicts samples of the raw ridership data provided by JCT that were collected for the five regular routes, the four-stop commuter route, and from the review of bus security camera video footage.

The level of aggregation of the raw ridership data provided by JCT required the use of the GTFS-ride file *ridership.txt*, whose flexibility allowed for both the route-level and the stop-level raw ridership data to be represented in a single file. The samples of ridership data depicted in Figure 2.6(a) and Figure 2.6(b) show that the information needed for the required fields of the GTFS-ride file *ridership.txt* are present, but they are not recorded in the specified format. For example, the table depicted in Figure 2.6(a) shows that the ridership data on a particular route is denoted by a table header (i.e., "Rt 10"). However, the GTFS-ride file *ridership.txt* requires route-level ridership to be indicated by a route\_id contained in the transit agency's GTFS feed. While the route\_short\_name for route "Rt 10" is "10", the string "Rt 10" does not occur anywhere in JCT's GTFS feed. Several other data format issues and challenges with GTFS identifiers existed in the raw ridership data provided by JCT.

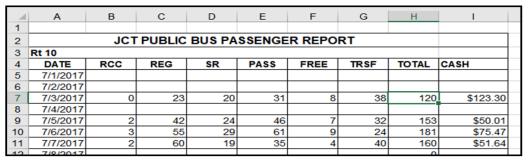

(a) Sample raw ridership data for JCT's five regular routes

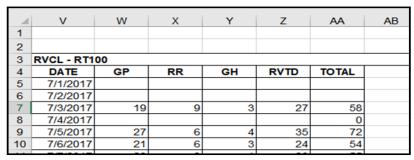

(b) Sample raw ridership data for JCT's four-stop commuter route

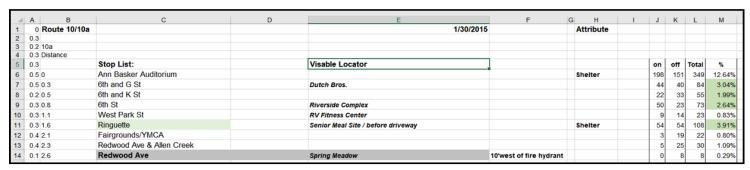

(c) Sample raw ridership data for JCT's bus security camera video

Figure 2.6: Examples of JCT's raw ridership data

The MS Excel spreadsheets provided by JCT that contained counts of ridership data also lacked standardized table formats, which prevented the development of an automated data conversion process for creating a GTFS-ride compliant feed. Therefore, the GTFS-ride files were created manually though a process of reconciling the information in the customized MS Excel tables with the identifiers in their corresponding GTFS feeds. The raw data for the route-level ridership included designations that could be verified manually and matched to the field route\_short\_name in the GTFS file *routes.txt*. The stop-level ridership data from the commuter route required more steps to manually verify all the identification numbers that link a stop all the way back to the transit agency in the GTFS feed. This was a critical step to connect the stop designations in the raw ridership data for JCT's commuter route to stops in the corresponding GTFS feed. The required stop\_id information was verified manually, and the raw ridership data was converted though a sequential process of linking related IDs through the GTFS files agency, txt, routes, txt, trips, txt, stop times, txt, and finally stops, txt. The main steps of this manual conversion process are depicted in Figure 2.7. It is important to distinguish this aggregated, stoplevel data from the disaggregated, stop-level data processed in the LTD and RVTD scenarios. The raw ridership data for JCT's commuter route did not contain enough information to distinguish boardings at a stop on a specific running of the commuter route (i.e., a trip). Therefore, all boardings at a stop had to be aggregated over all trips run over the course of the service day.

The conversion process for the small amount of stop-level data collected through the review of video footage (i.e., Figure 2.6c) proved very time-intensive and of uncertain quality. The internal, agency-specific descriptions of some of the stops (e.g., "at the end of the walkway", "just before the end of construction sign", etc.) made it very difficult to (1) distinguish among several stops that were named very similarly, or (2) find any matches in the GTFS file *stops.txt*. Although attempts to address this challenge by comparing the raw ridership data sorted by distance traveled (i.e., column B in Figure 2.6c) with the GTFS file *stop\_times.txt* sorted by stop\_sequence did help make a few additional stop matches, it was decided that the minimal value added by the process was overshadowed by the effort required.

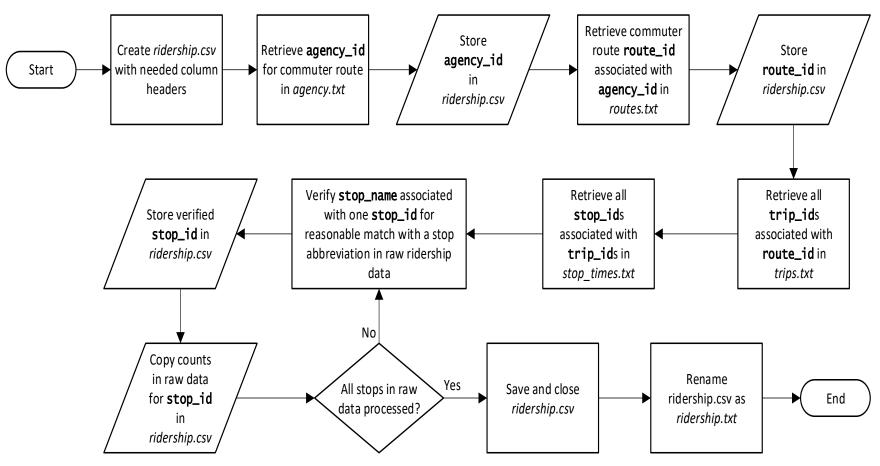

Figure 2.7: Manual conversion process for JCT's commuter route

#### 2.3.4 Union County Public Transit

UCPTs fixed-route system services a single-loop route with a single vehicle on standard service days. Like JCT, ridership data is collected manually by drivers with tickers and entered into their transit software the next morning. UCPT provided a simple, standard ridership report exported from StrataGen ADEPT (<a href="www.ddswireless.com/adept">www.ddswireless.com/adept</a>) in MS Excel format spanning about ten months of service. The process required to create a GTFS-ride compliant feed from this raw ridership data was similar (in concept) to the methods used in the JCT case study. However, it was a much quicker and less involved process due to the simplicity of the scenario.

Through a discussion with UCPT, it was learned that the fixed-route service is occasionally altered or expanded for holidays and special events (e.g., county fair, St. Patty's day Pub Crawl), and that the daily ridership counts are delineated as occurring either in the AM or PM. Figure 2.8 shows that in the ridership dataset provided by UCPT, these distinctions are indicated by a unique, internal RouteID. After reviewing the UCPT GTFS feed, it was found that these distinctions are not reflected with unique GTFS IDs. Therefore, the UCPT GTFS-ride records were created by simply summing the ridership over these service distinctions for each day and recorded with the verified route\_id from the GTFS file *routes.txt*. While the simplicity of this process lends itself to automation, it was determined to be more efficient to process the data manually in this instance.

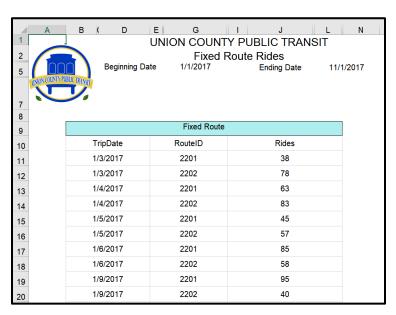

Figure 2.8: UCPT raw ridership data

The JCT and UCPT scenarios exemplify several potential issues in the adoption of the GTFS-ride data standard. One issue is that standardizing best practices around collecting and representing raw ridership data will aid in the conversion to the GTFS-ride data standard until, hopefully, the conversion process is not needed due to software/hardware vendor adoption. Another self-evident issue is that the manual data collection of ridership data limits the amount of granularity that can be achieved, thus potentially limiting its value. A less evident challenge is the potential loss of some detail in the conversion process. The details of rider types at JCT and

the distinction of AM, PM, or special services at UCPT were lost in the conversion of ridership data to the GTFS-ride format.

#### 2.4 AUTOMATED GTFS-RIDE CONVERSION TOOL FOR JCT

Through the course of creating GTFS-ride compliant feeds from the raw ridership data provided by transit agencies, it became apparent that there was an opportunity to develop a simple and automated ridership data conversion tool. Due to the potential expediency of development and to add the greatest value, this effort focused on smaller transit agencies that use MS Excel as the primary tool for storing and using ridership data.

The transit agency JCT was selected as the prime candidate based on the characteristics of the raw ridership data they collect. Further discussions with JCT staff were scheduled to seek approval and to acquire further insights into their ridership data and analysis requirements. Through these discussions, it was also learned that JCT staff had recently revised and improved the consistency of formatting of the MS Excel spreadsheets they use to store and organize their ridership data. In support of the development of the automated conversion tool, JCT staff made a commitment to maintain the consistency across future data files for the foreseeable future. It was the challenge posed by this previous lack of consistency which had precluded the use of automated methods for the initial conversion of JCT raw ridership data to a GTFS-ride compliant feed. Finally, a newer ridership dataset was requested and obtained to test the conversion tool during development.

The conversion tool for JCT was developed with the Excel Visual Basic for Applications (VBA) programming language. The development of the conversion tool took advantage of the specific structure of JCT's template data and the assumption of consistency in that much functionality was "hard coded" into the program. Thus, the Excel VBA code will not function properly if this structure is altered, and it is not transferable to another transit agency storing ridership data in MS Excel. Figure 2.9 depicts the workflow and logic employed in the Excel VBA program. Figure 2.10 depicts the instructions that are provided to a user in the conversion tool via the MS Excel user interface. The complete Excel VBA code listing is included in Appendix A.

JCT's conversion tool was tested and used to create a GTFS-ride compliant feed. The GTFS-ride compliant feed created was later uploaded to WebHub's redesigned database. Also, new visualizations of the data were created with the software Tableau Public. The development, functionality, and usage of JCT's conversion tool, along with the associated analyses, were then demonstrated to both staff at JCT and too many additional stakeholders as a part of this project's dissemination efforts.

It is important to note that JCT's conversion tool is a custom solution. As such, it applies only to JCT's specific ridership data representation. Nevertheless, JCT's conversion tool served a role in both aiding JCT in the creation of GTFS-ride compliant feeds, and in demonstrating potential future opportunities to other transit agencies and software vendors.

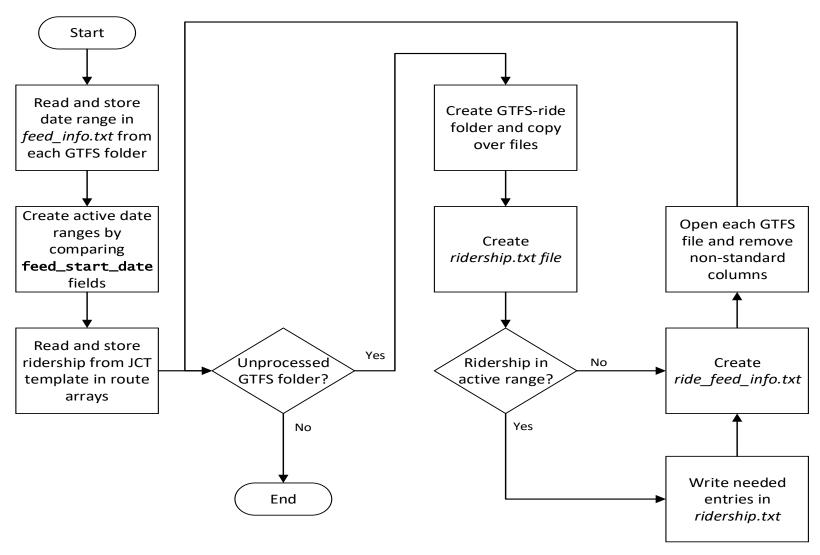

Figure 2.9: Workflow of JCT's GTFS-ride conversion tool

# **JCT GTFS-ride Feed Creation Tool**

# **Process Steps**

- 1. Create folder to hold input files name and location unimportant
- 2. Download or move the required GTFS feeds (i.e., those necessary to cover the ridership data date range) into the folder recommended to name by published date
- 3. Unzip GTFS feed folders (if zipped) into folder
- 4. Place the template files (ride\_feed\_info.csv and ridership.csv) into the folder
- 5. Place the raw JCT ridership data file into the folder
- 6. Place this file (JCT GTFSride DataConverter.xlsm) into the folder
- 7. Specify the final date of ridership data contained within the raw data file in the following cell (format mm/dd/yyy): 9/19/2018
- 8. Press the following button to begin data conversion: Note: Procedure may make Excel unresponsive and screen blank while running. Procedure will take more time with more GTFS feeds (up to 2 minutes). Please wait. Control will be

returned when process is complete.

**Convert Ridership** 

9. GTFS-ride feed folders will be in the folder with "-ride" appended to original GTFS feed folder names. They may now be zipped for distribution or used as desired.

Figure 2.10: User interface of JCT's GTFS-ride conversion tool

# 3.0 ENGAGEMENT WITH OTHER PARTNERS TO DISSEMINATE GTFS-RIDE STANDARD

The value and potential for wide adoption of the GTFS-ride data standard were established through the completion of project SPR 803 (Porter et al., 2018). In the research project "GTFS-ride: Transit Ridership Data Standard Ecosystem Development", a significant emphasis was placed on activities that disseminated this value and that developed a path for widespread adoption of the GTFS-ride data standard.

This chapter documents the results of conducting these dissemination activities, which included presentations at academic and practitioner conferences, forming a consortium group of stakeholders, hosting consortium group webinars, and leading and managing online discussions.

#### 3.1 INDUSTRY CONFERENCE ATTENDANCE AND PRESENTATION

Table 3.1 highlights the extensive efforts to disseminate the value and potential of the GTFS-ride data standard that were made through presentations at academic and practitioner conferences. The recognition of the potential value of the GTFS-ride data standard is evident by the fact that each conference presentation was selected competitively from a submitted abstract or funded by an inviting organization. Contacts built through prior engagements with industry stakeholders (particularly with Trillium Solutions, Inc.) assisted in facilitating several of the listed conference presentations. These contacts continue to be productive in providing new dissemination opportunities and have also led to informal presentations and discussions with the state DOTs of North Carolina and California.

The composition of the audience at the various conferences varied in terms of their general familiarity with the GTFS standard (on which the GTFS-ride data standard is based) and the transit issues around ridership data. For example, the audience at the 2018 Institute of Industrial and Systems Engineering (IISE) conference was predominately academic researchers in the field of Industrial Engineering, while the attendees at the State Public Transportation Partnerships (SPTP) conference were predominately state DOT officials. Even so, the response from conference presentation attendees was very positive and receptive to the ideas proposed and the potential of the GTFS-ride data standard. Many of the presentations prompted more in-depth, one-on-one conversations. Also, some conference presentations led to further opportunities. For example, the SPTP conference in Minneapolis led to an invitation to give a presentation at the California Association for Coordinated Transportation (CALACT) conference in Napa, which itself may lead to additional dissemination opportunities. There is also future potential for the 2019 Transportation Research Board (TRB) and 2019 IISE conference presentations to be expanded into archival journal publications.

Table 3.1: Conference Presentations Made to Disseminate the GTFS-ride Data Standard

| Conference Present                                                                                                    |                                    |                                                                                      | 1                                       |
|----------------------------------------------------------------------------------------------------|------------------------------------|--------------------------------------------------------------------------------------|-----------------------------------------|
| Conference                                                                                                    | Date and Location                  | Presentation Title                                                                   | Invited/Selected  Competitive Selection |
| 2018 Institute of Industrial<br>and Systems Engineering<br>(IISE) Annual Conference<br>and Expo                                   | May 2018<br>Orlando, FL            | GTFS-ride: The First<br>Standard for Transit<br>Ridership Data                       |                                         |
| 2018 State Public<br>Transportation<br>Partnerships (SPTP)<br>Conference                                                          | August 2018<br>Minneapolis, MN     | GTFS-ride: Standards-<br>Based Rider Data for<br>Better Decisions                    | Invited (travel<br>funded by<br>CALACT) |
| 23 <sup>rd</sup> National Conference<br>on Rural Public and<br>Intercity Bus<br>Transportation (RPIBT)                            | September 2018<br>Breckenridge, CO | GTFS-Ride: The First<br>Standard for Transit<br>Ridership Data                       | Competitive<br>Selection                |
| 2018 Oregon Public<br>Transportation Conference<br>(OPTC)                                                                         | October 2018<br>Bend, OR           | The GTFS-ride Data<br>Standard with APC and<br>AFC Data                              | Invited (travel funded by ODOT)         |
| 2018 Oregon Public<br>Transportation Conference<br>(OPTC)                                                                         | Transportation Conference Bend, OR |                                                                                      | Invited (travel funded by ODOT)         |
| California Association for<br>Coordinated<br>Transportation (CALACT)<br>2018 Autumn Technology<br>& Shared Mobility<br>Conference | November 2018<br>Napa, CA          | The GTFS-ride Data<br>Standard: Using GTFS<br>Datasets for Ridership                 | Invited (travel funded by CALACT)       |
| 2019 Transportation<br>Research Board (TRB)<br>Annual Meeting                                                                     | January 2019<br>Washington DC      | GTFS-ride: A Unifying<br>Standard for Fixed-<br>Route Ridership Data                 | Competitive<br>Selection                |
| 2019 Institute of Industrial<br>and Systems Engineering<br>(IISE) Annual Conference<br>and Expo                                   | May 2019<br>Orlando, FL            | Implementing the First<br>Standard for Transit<br>Ridership Data: Lessons<br>Learned | Competitive<br>Selection                |

#### 3.2 CONSORTIUM GROUP FORMATION AND ENGAGEMENT

One of the main efforts of this research project was the engagement with a broad group of industry stakeholders to elicit their active participation in the dissemination, improvement, and adoption of the GTFS-ride data standard. Therefore, it was determined early on that an industry stakeholder group was desired to both advice on the project development and to aid in the advocacy and promotion of the GTFS-ride data standard to the broader transit community. When envisioning this group, there was also a strong desire to bring public transit agencies and their supplying vendors together for discussions aimed at solving problems and strengthening the business case for adopting the GTFS-ride data standard.

Contacts at potential member agencies were invited to join what would become known as the GTFS-ride Consortium Group in May 2018. Table 3.2 lists the original members of the GTFS-ride Consortium Group. The invitees were asked to commit to participating in three, 90-minute meetings in 2018 and early 2019, to review project documents, and to provide their expertise (see Appendix B). Specifically, they were asked to provide insights on the following questions:

- Does the GTFS-ride data standard need to be adjusted so that it will better meet your future needs and provide value to other GTFS-ride users? How?
- What set of software functionality should be developed to provide value to GTFS-ride users?
- What can we collectively do to move GTFS-ride from a data format proposal to a data standard?

The 90-minute meetings were conducted as online webinars with an initial, kick-off meeting in June 2018, an update meeting in October 2018, and a wrap-up meeting in February 2019. The consortium meetings were coordinated and facilitated by the communications consulting firm COGITO Partners, and physically hosted at ODOT facilities in Salem, OR. The teams from ODOT, OSU, and COGITO attended the webinar meetings at the Salem location, and the consortium members attended the meetings virtually from their respective locations.

**Table 3.2: GTFS-ride Project Consortium Group Members** 

| Consortium Member                        | Organization Type                     |  |  |
|------------------------------------------|---------------------------------------|--|--|
| Conveyal                                 | Consultant and Software Vendor        |  |  |
| Dilax                                    | Hardware Vendor                       |  |  |
| IBI Group                                | Urban Design Firm                     |  |  |
| Interline Technologies                   | Consultant and Software Vendor        |  |  |
| Josephine Community Transit              | Public Transit Agency                 |  |  |
| Korbato                                  | Consultant and Software Vendor        |  |  |
| Lane Transit District                    | Public Transit Agency                 |  |  |
| Massachusetts Bay Transportation         | Public Transit Agency                 |  |  |
| Authority                                |                                       |  |  |
| Metro Transit                            | Public Transit Agency                 |  |  |
| MIT Transit Lab                          | Academic Research Center              |  |  |
| moovel Group                             | Software Vendor                       |  |  |
| The POINT                                | Public Transit Service (through ODOT) |  |  |
| Remix                                    | Software Vendor                       |  |  |
| Rogue Valley Transportation District     | Public Transit Agency                 |  |  |
| Swiftly                                  | Software Vendor                       |  |  |
| Tillamook County Transportation District | Public Transit Agency                 |  |  |
| TransitCenter                            | Transit Advocacy Foundation           |  |  |
| Transport Foundry                        | Consultant and Software Vendor        |  |  |
| TransSight                               | Consultant                            |  |  |
| Trillium Solutions                       | Consultant                            |  |  |
| TriMet                                   | Public Transit Agency                 |  |  |
| TripSpark Technologies                   | Hardware and Software Vendor          |  |  |
| University of Chicago Urban Labs         | Academic Research Center              |  |  |
| Urban Transportation Associates (UTA)    | Hardware and Software Vendor          |  |  |

In each of the webinar meetings, the OSU/ODOT teams conducted presentations on project elements coupled with plans for activities going forward, and the attending consortium members were invited to provide feedback and prompted to answer specific questions through audio connection or webinar chat box. In the second consortium webinar meeting, the consortium members listed in Table 3.3 were invited to participate by conducting presentations on the GTFS-ride data standard and ecosystem development from the perspective of their organization. Members from the Zephyr Foundation participated in the third consortium meeting and shared their vision for a working group whose main objective will be to further the growth and dissemination of the GTFS-ride standard under their organization.

**Table 3.3: Second Consortium Meeting Member Presentations** 

| Organization/Project | Presenter        | Presentation Title                        |  |
|----------------------|------------------|-------------------------------------------|--|
| moovel               | Mindy Montgomery | The Importance of Data Standards in a     |  |
|                      |                  | Multi-Modal World                         |  |
| Remix                | Charlie Bailey   | Remix Introduction and Possibilities with |  |
|                      |                  | GTFS-ride                                 |  |
| TIDES project        | John Levin       | Transit ITS Data Exchange Specification   |  |
|                      |                  | TIDES                                     |  |
| Trillium             | Aaron Antrim     | Lessons from GTFS: How do we make a de    |  |
|                      |                  | facto standard?                           |  |

The participation level at the first consortium webinar was relatively high as indicated by the number of attendees and the responses submitted by participants through the chat box interface. The feedback from consortium members about ongoing issues and concerns proved to be a valuable source of material to steer ongoing conversations. Following the meeting, the transcript of this feedback was coded and categorized. The general topics that emerged as outputs of this categorization process served as the foundation for a series of posts made to a Google Group discussion forum (see Section 0). The consortium members that participated in the first meeting generally praised the prior work on the GTFS-ride data standard and acknowledged the potential benefits of its wide adoption. While some consortium members did provide suggestions on potential solutions to outstanding issues and additional reference material, there were no concrete actions taken by consortium members that can be directly attributed as an outcome of the meeting.

The second consortium meeting had lower attendance than the first, but those that did attend were very involved in discussion and feedback. As shown in Table 3.3, four consortium members actively participated through both presenting and responding to questions during the webinar. Based on evidence obtained through follow up conversations and attendance to conferences, the second consortium meeting was successful in increasing the active engagement of the transit industry with the GTFS-ride data standard.

The third and final consortium group meeting was marginally better attended than the second consortium meeting, with a noticeably higher proportion of transit vendors and consultants than transit agencies. The third consortium meeting focused predominately on updating members on final project activities, discussing the feedback received at key transportation conferences about the GTFS-ride standard, and on the plan to continue the growth and dissemination of GTFS-ride after the current project phase. To address the latter point, Clint Daniels, a funding board member of the Zephyr Foundation (<a href="https://zephyrtransport.org/">https://zephyrtransport.org/</a>) participated in the meeting via audio. Mr. Daniels discussed the origin of the Zephyr Foundation and explained how Zephyr anticipates supporting a working group to work on the GTFS-ride standard. A key message from this presentation was a request for the consortium members to remain active in furthering the cause of the GTFS-ride data standard, particularly by joining the GTFS-ride Zephyr working group. Several consortium members responded to the request with pledges to participate in this project group.

The output and related documents from each of the consortium group meetings (e.g., meeting recordings, chat transcripts, presentation slides, etc.) can be accessed at <a href="https://www.gtfs-ride.org/consortium/meetings.html">https://www.gtfs-ride.org/consortium/meetings.html</a>. While there is anecdotal evidence that the first consortium group meeting helped in creating a broader awareness and understanding in the public transit industry about the benefits and challenges in the dissemination and possible adoption of the GTFS-ride data standard, there were no consortium member actions attributable to the second group meeting. It is hoped that interactive discussions about implementing and improving the GTFS-ride data standard are continuing on an individual basis among members of the consortium group.

#### 3.3 GTFS-RIDE REPOSITORY AND DISCUSSION FORUM ACTIVITY

During the time period between consortium meetings, several additional management activities were undertaken to carry over the discussions held during the consortium group webinar meetings to other various digital platforms. The role of facilitating the official management of the GTFS-ride data standard established in project SPR 803 was also carried over as an active task of this project phase. Section 3.3.1 discusses the formal and informal activities conducted to manage the GTFS-ride data standard on its official GitHub repository, whereas Section 0 discusses the project tasks conducted to manage an updated version of a Google Group discussion forum.

# 3.3.1 Management of GTFS-ride GitHub Repository

The official GTFS-ride management tasks undertaken in this project associated with the GitHub repository included:

- Responding to initiated pull requests,
- Interacting with users on opened issues, and
- Conducting quarterly reviews of updates to GTFS and approved changes to the GTFS-ride data standard.

All of the above tasks were documented as part of the history of activities stored in the GTFS-ride GitHub repository accessible via <a href="https://github.com/ODOT-PTS/GTFS-ride">https://github.com/ODOT-PTS/GTFS-ride</a>. While these tasks constituted a small portion of the engagement and dissemination efforts, they served an important role in maintaining the evolution of the GTFS-ride data standard and in establishing continuity from the prior project phase.

There were no newly initiated pull requests asking for a change to the GTFS-ride data standard, and only one pull request remained open over the course of this project. The open pull request (<a href="https://github.com/ODOT-PTS/GTFS-ride/pull/11">https://github.com/ODOT-PTS/GTFS-ride/pull/11</a>) was initiated towards the end of project SPR 803, but it did not follow the official protocol for a valid change to the GTFS-ride data standard as stipulated by the change process described at <a href="https://github.com/ODOT-PTS/GTFS-ride/blob/master/CHANGES.md">https://github.com/ODOT-PTS/GTFS-ride/blob/master/CHANGES.md</a>. The required announcement on the Google Group page was never made, and the pull request was not withdrawn by its author, despite policy reiteration and

active discussion in the pull request conversation thread. Therefore, the pull request continued in an open and unresolved status over the course of this project.

There was more GitHub activity in managing GitHub issues (<a href="https://github.com/ODOT-PTS/GTFS-ride/issues">https://github.com/ODOT-PTS/GTFS-ride/issues</a>) that were opened over the course of this project. In total, twelve new issues were initiated. Six of these issues have been closed (five with no specific action needed), and six still remain open. Of the six issues that are still open, five have been assigned to a GitHub user to address with continued discussion or a pull request solution. One GTFS-ride GitHub issue remains open and unassigned due to its complex nature. This issue is related to base GTFS publishing, versioning, and the practice of using historical GTFS feeds to associate various data to the transit services provided (as GTFS-ride does). These problems have been recognized as much larger issues within the industry and, as yet, have no concrete or implemented solutions. This issue will likely remain open until a consensus solution among many industry stakeholders is reached.

The quarterly review management task was relatively uneventful over the course of this project. The only change to the GTFS standard that took place did not impact the functionality of the GTFS-ride data standard. Therefore, no updates to the GTFS-ride data standard were needed as part of the quarterly review process. A previously approved change to include the optional field load\_count in the GTFS-ride file *board\_alight.txt* was enacted with the January 2018 review. No other pull request or changes were enacted during the four quarterly reviews of 2018.

# 3.3.2 Management of GTFS-ride Google Group Forum

Early in this project, it was recognized that there was potential for confusion in the official processes that must be followed to:

- 1. Conduct general discussions about the GTFS-ride data standard, and
- 2. Seek a change in the GTFS-ride data standard.

The general process for interaction with the GTFS-ride data standard is depicted in Figure 3.1. The confusion arose from the name choice for the Google Group and from the dual-purpose nature of this discussion forum. The Google Group, previously named "GTFS-ride Changes" through project SPR 803, was intended to serve as the official announcement platform to the transit community for a suggested change to the GTFS-ride data standard and also as a general discussion forum. The creation of the GTFS-ride consortium group furthered the need for an online forum to continue the discussions started in the webinar meetings. Rather than creating a second Google Group to serve as the general discussion forum apart from the "changes" group, the chosen solution was to rename the Google Group to be simply "GTFS-ride", understanding that the full community and not just followers of a "changes" forum would want to be informed of proposed changes to the standard. The renamed GTFS-ride Google Group can be accessed via <a href="https://groups.google.com/forum/#!forum/gtfs-ride">https://groups.google.com/forum/#!forum/gtfs-ride</a>.

It was anticipated that the newly renamed Google Group would be a center of discussion and a catalyst to spark action and beneficial partnerships among consortium members following webinar meetings. Several consortium members did begin their own post on the Google Group,

but to further initiate and facilitate interactions, new topic threads were created periodically following the first consortium meeting. The subject of each new thread was developed as a result of coding and categorizing the chat transcript of the first consortium meeting, whereas the prompting questions in each initial thread post were themes brought up as concerns or opportunities by consortium members. In total, eight different discussion threads were initiated on the following topics:

- Commercial Interests in GTFS-ride
- Data Quality in GTFS-ride
- GTFS-ride Adoption Challenges
- Logistics and Technical Challenges
- Analysis and Planning Opportunities
- Privacy
- Interoperability and Standardization
- Sharing and Reporting

The overall response to the posts to the Google Group was far lower than expected. Several postings received no response, and the others received only minimal response (one or two outside comments). Although Google does offer those with a management roll the ability to see the number of web views each posting receives, most members of the GTFS-ride Google Group opted to receive the postings as a direct email. This means that the numbers showing the count of web views is likely not a meaningful way of gauging the visibility of each post to group members. It may also be the case that many members were not aware of the capability to reply to a posting by directly replying to the email notification of the post. These factors may have contributed to the appearance of low involvement.

Even with the low apparent involvement, several consortium members urged the continuation of these topical GTFS-ride group posts during the second webinar meeting, in hopes that involvement would increase in the future. The postings to the Google Group and the responses received to date can be seen in Appendix C.

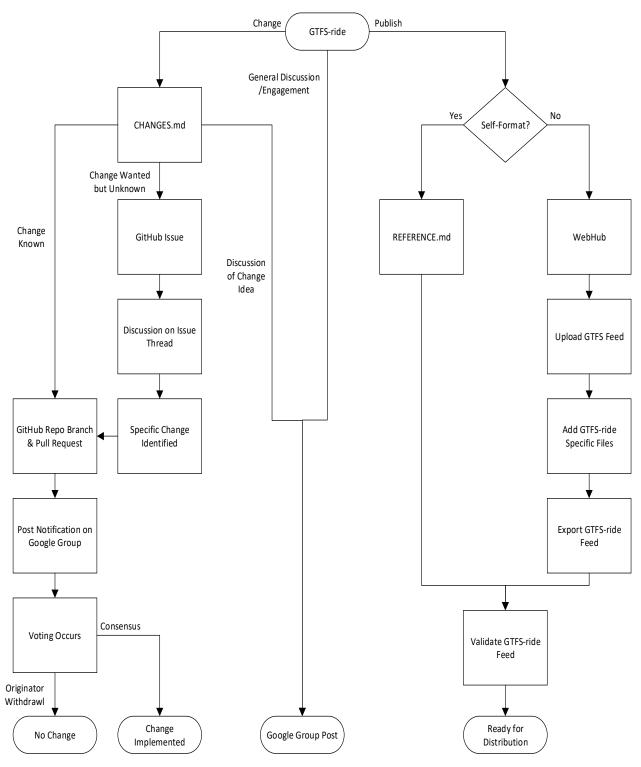

Figure 3.1: User interaction with GTFS-ride data standard

# 4.0 IMPROVEMENTS TO OPEN SOURCE SOFTWARE TOOLS

The website WebHub (<a href="http://webhub.gtfs-ride.org/">http://webhub.gtfs-ride.org/</a>), originally built in project SPR 803, houses the major components of the open source software tools developed to support the GTFS-ride data standard. WebHub is a centralized suite of web-based tools that allows a user to interact with their ridership data by uploading (or creating) a valid GTFS-ride feed to a cloud-base relational database. The uploaded GTFS-ride compliant data can then be used to create reports and visualizations.

The main objective of task #4 in this project was to improve and further develop the open source software tools housed in WebHub. However, the knowledge gained in the early stages of this project through the engagement and discussions with transit agencies and software vendors revealed that the software development efforts should be refocused towards a more demonstrative role in the support of the dissemination and promotion efforts of the GTFS-ride data standard.

This chapter documents the additional development and improvements made to WebHub. Section 4.1 describes the redesign of the cloud database. Section 4.2 describes the full redesign of the WebHub interface and website, whereas Section 0 documents the improvements made to the querying and visualization capabilities of WebHub. Finally, Section 0 outlines the change made to the GTFS-ride validator tool.

#### 4.1 DATABASE REDESIGN AND IMPROVEMENT

The version of WebHub developed in project SPR 803 created a solid foundation to support GTFS-ride. However, there were several unresolved functionality issues that could be traced back to the relational database used to store the GTFS-ride feed uploads, including:

- Slow processing and uploading
- Error prone uploading
- Incorrect handling of multi-agency GTFS feeds
- Large, complex, and superfluous libraries and tables
- Inability to hold more than one feeds from a single transit agency simultaneously
- Poor support documentation
- Time consuming development, testing, and debugging

The development processes, database schema, programming structures, and programming environments employed to construct the original version of WebHub were chosen to speed up the developments process and to leverage the expertise gained in a previous project sponsored by ODOT (Porter, et al., 2017). While these choices did enable a relatively rapid development of the original version of WebHub, they also unintentionally introduced several issues. Therefore, the decision was made to move completely away from the Java-based development, Maven project structure, and OneBusAway database schema used in project SPR 803.

The use of PostgreSQL, administered through pgAdmin (<a href="https://www.pgadmin.org/">https://www.pgadmin.org/</a>), was maintained in this phase of the project. However, a completely redesigned database schema (depicted in Figure 4.1) was created to align more closely with the needs of the GTFS-ride data standard. The database schema used in project SPR 803, which is based on the OneBusAway project (<a href="https://onebusaway.org/">https://onebusaway.org/</a>), was not very conducive to the historical nature of the GTFS-ride data standard because OneBusAway was designed to accommodate predominately real-time transit information.

Figure 4.1 shows that a custom table titled "feeds" was added to the redesigned database schema to enable sequential feed enumeration as a method of versioning, and to allow storage of multiple historical GTFS-ride feeds from the same transit agency. The table "feeds" also facilitates the querying of data across multiple contemporaneous versions of a transit agency's base GTFS feed. It is important to note that the data field population in table "feeds" allows for the possibility of creating user-defined transit service population metrics not included in GTFS or GTFS-ride data for per capita calculations and visualizations.

The communications and controls of WebHub's relational database were also redesigned using the JavaScript-based, run-time environment Node.js (<a href="https://nodejs.org/en/">https://nodejs.org/en/</a>) as opposed to the Java-based, project environment Apache Maven (<a href="https://maven.apache.org/">https://maven.apache.org/</a>). The MS Visual Studio Code (<a href="https://code.visualstudio.com/">https://code.visualstudio.com/</a>) integrated development environment (IDE) was used in this phase of the project instead of the Eclipse IDE (<a href="https://www.eclipse.org/ide/">https://www.eclipse.org/ide/</a>) used in project SPR 803. The new programming environment allowed for quicker development and debugging because there is more documentation and support for JavaScript-based methods due to their widespread use in modern web development. The new programming environment also facilitated the resolution of many of the previously unresolved GTFS-ride feed upload issues (e.g., unexplained errors and slow processing).

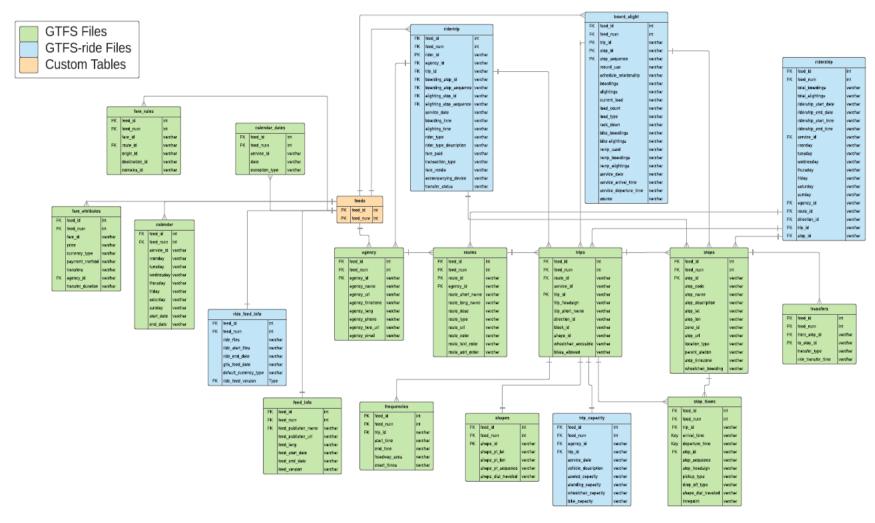

Figure 4.1: Redesigned GTFS-ride relational database schema

#### 4.2 WEBHUB AND GTFS-RIDE WEBSITE REDESIGN

Several elements of WebHub's website were also redesigned to support the promotion and dissemination efforts of the GTFS-ride data standard, including:

- The aesthetic and layout of several web pages,
- The addition of user account security features to validate GTFS-ride feed uploads to the database,
- The form and function of the user interfaces (UIs) across the website, and
- The depiction of and interaction with report and visualization outputs.

Since it was determined early on in this research project that the suite of software support tools was to serve primarily as a demonstrative tool to aid in the promotion of the GTFS-ride data standard, there was a need to update WebHub's website to present a more professional appearance and to improve website navigation. The various pages of the website were coded with cascading style sheets (CSS) and hypertext markup language (HTML) with updated logos and palettes to match the aesthetic established on the main GTFS-ride website (<a href="www.GTFS-ride.org">www.GTFS-ride.org</a>) created in project SPR 803. Figure 4.2 depicts the appearance of WebHub's redesigned website. For comparison purposes, Figure 4.3 depicts the appearance of WebHub's website created in project SPR 803.

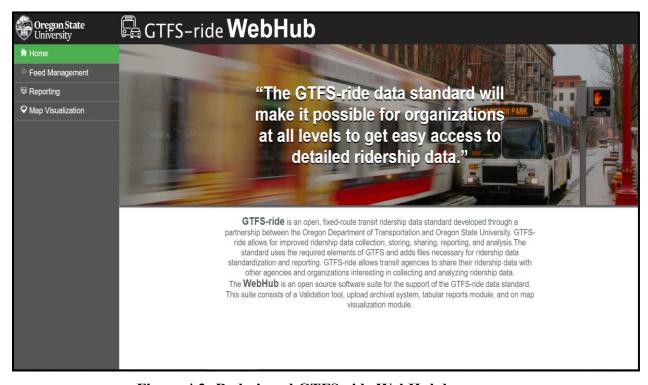

Figure 4.2: Redesigned GTFS-ride WebHub homepage

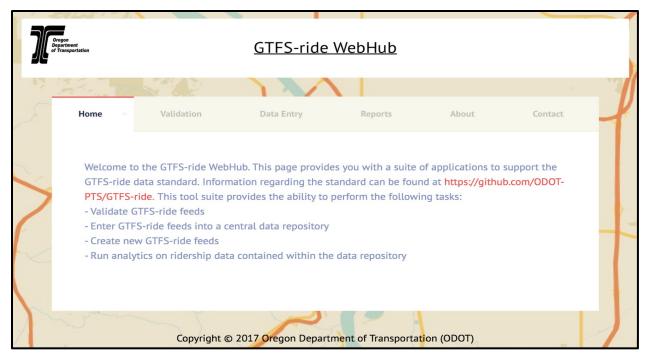

Figure 4.3: GTFS-ride WebHub homepage created in project SPR 803

Another feature added to the redesigned version of WebHub was a simple login control interface to prevent unauthorized uploads to the GTFS-ride relational database. The new login feature, depicted in Figure 4.4, restricts access to the feed management module (i.e., upload tools and feed history) to only those website users with pre-established authorization and manually created accounts and credentials.

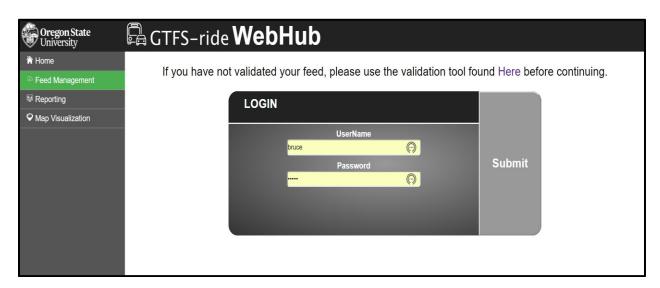

Figure 4.4: New GTFS-ride WebHub user account feature for feed uploads

The UI of the page navigation, layout, user interaction, and controls of WebHub's website were also redesigned and improved. The front-end coding and controls created with the JavaScript

programming language were maintained from the original version of WebHub. However, the React JavaScript libraries (<a href="https://reactjs.org/">https://reactjs.org/</a>) were used in the development process instead of the project structure available with Apache Maven (<a href="https://maven.apache.org/">https://maven.apache.org/</a>). This transition was simplified by the fact that the back-end components and controls in the redesigned version of WebHub were now also coded in JavaScript, as described in Section 4.1. The React JavaScript UI libraries enabled for the development of a cleaner, more intuitive, and conspicuous WebHub UI and controls, as seen in Figure 4.5. For comparison purposes, Figure 4.6 depicts the WebHub's UI developed in project SPR 803.

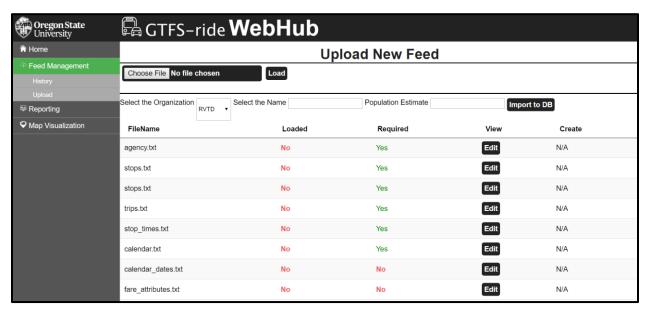

Figure 4.5: Redesigned GTFS-ride WebHub feed upload module

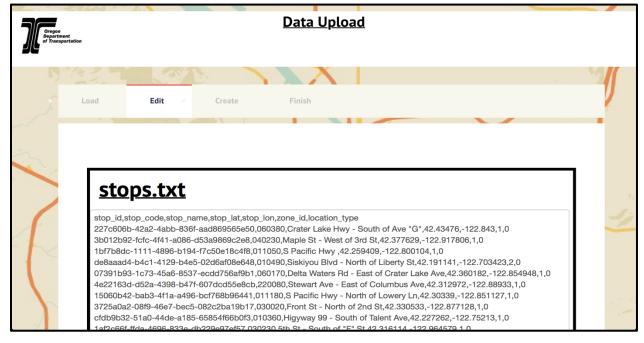

Figure 4.6: GTFS-ride WebHub feed upload module created in SPR 803 project

#### 4.3 IMPROVED REPORTING AND VISUALIZATION

A major component of the efforts to improve the functionality of WebHub was the redesign of its reporting and visualization capabilities. The previous method of generating web-based reports from WebHub relied on the creation of custom SQL queries which produced a limited number of pre-specified, static reports. These reports were displayed to the website using the JavaScript library PDFMake (<a href="http://pdfmake.org/#/">http://pdfmake.org/#/</a>). The data visualizations available through the original version of WebHub consisted of simple map overlays of aggregated ridership data using the JavaScript library Leaflet (<a href="https://leafletjs.com/">https://leafletjs.com/</a>). The coding needed to construct the data reports and visualizations was restrictively time consuming and offered little useful output as a result.

The software Tableau Public (<a href="https://public.tableau.com/s/">https://public.tableau.com/s/</a>), which included the ability to host and share created reports and visualizations in a much more streamlined and flexible fashion, was implemented in WebHub in this phase of the project. An example of the redesigned WebHub's UI combined with visualizations through Tableau Public is depicted in Figure 4.7. Figure 4.8 depicts WebHub's UI created in project SPR 803 for comparison purposes.

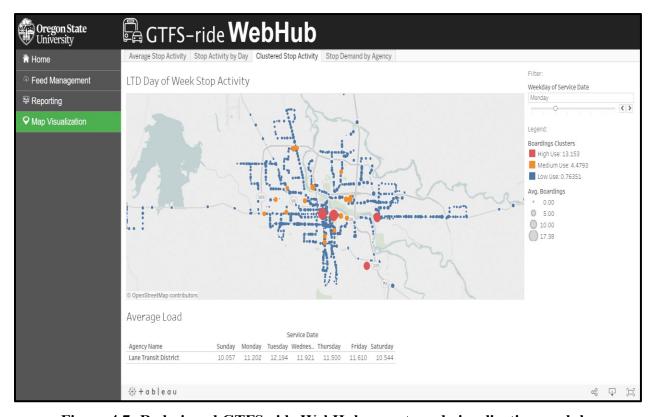

Figure 4.7: Redesigned GTFS-ride WebHub reports and visualization module

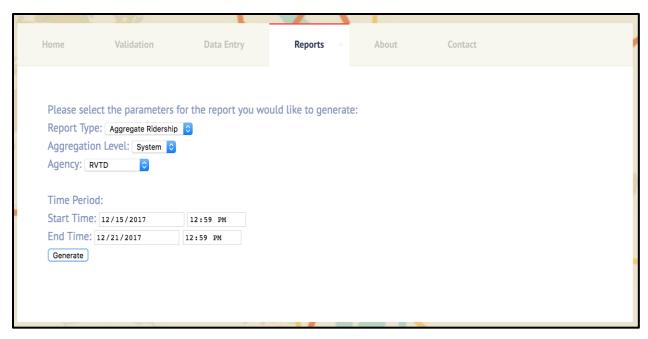

Figure 4.8: GTFS-ride WebHub reports and visualization module created in project SPR 803

The Tableau Public software seamlessly created the required table joins through a live connection to the PostgreSQL database, as depicted in Figure 4.9. Defining the data table connection structure using the desired identifiers (e.g., route\_id, stop\_id, etc.) allowed for the creation of a multitude of reports and visualizations relatively quickly and easily within Tableau Public because all the required database queries are generated automatically in the background when adding desired data elements to visualizations and reports. The various visualizations were then combined into a dashboard of synchronized and interactive reports, as depicted in Figure 4.7. The dashboards were then paired with a required database extract of ridership data and shared to a Tableau Public account. These Tableau Public hosted dashboards were then embedded within the React UI framework on WebHub's website.

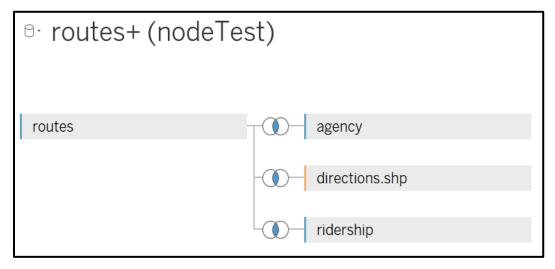

Figure 4.9: Database connection and table joining in Tableau Public

The vast increase in available reports and visualizations in this phase of the project created the issue of having an abundance of choices without a clear sense of the reports and visualizations that would be desired across transit agencies of varied sizes and levels of sophistication. Therefore, the reports and visualizations included as part of the redesigned WebHub's website were chosen to represent a range of possibilities that would aid in marketing and promoting the use of the GTFS-ride data standard. Reports were also selected based on the constraints imposed by the Tableau Public software, which limits the type of database connection (i.e., static extract vs. live) and the number of records contained in a data extract. The example dashboard depicted in Figure 4.10 was produced to be more tailored to the needs of JCT and was used as a part of the demonstration of the automated data conversion tool discussed in Section 2.4. The on-map route displayed in Figure 4.10 was created by incorporating a shape file extract of JCT's GTFS feed through the Remix software (<a href="https://www.remix.com/">https://www.remix.com/</a>).

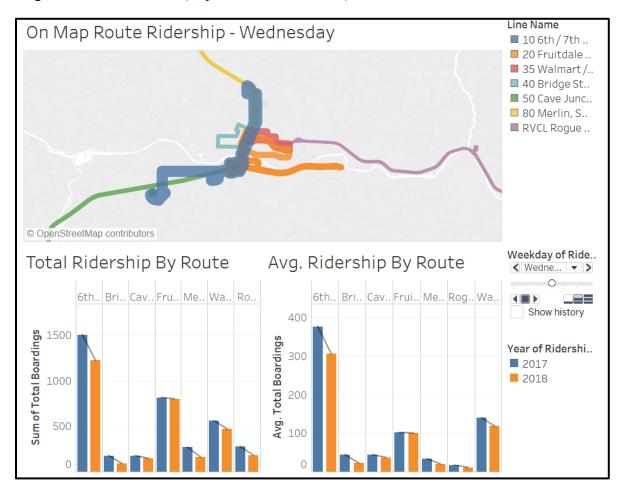

Figure 4.10: Example JCT Tableau ridership dashboard

#### 4.4 GTFS-RIDE VALIDATION TOOL UPDATE

This section describes partially resolved and unresolved issues associated with the GTFS-ride validation tool developed in project SPR 803 (<a href="https://github.com/ODOT-PTS/transitfeed-ride">https://github.com/ODOT-PTS/transitfeed-ride</a>). The main reason why these issues have not been addressed completely is because they would

require changes to the structure of files of the GTFS standard or to Google's GTFS feed validator tool and, therefore, are outside of the control of the OSU research team.

#### 4.4.1 Issues Related to the GTFS standard

The GTFS-ride feed validation tool required an update to resolve an issue with the upload process of GTFS-ride feeds to the cloud database. The still unresolved issue with the upload process of GTFS-ride feeds has to do with experimental data fields published in GTFS feeds that are not an official part of the GTFS standard. The process of uploading a GTFS-ride feed to the cloud database does not execute properly when one of these unsanctioned, experimental data fields are encountered.

In this phase of the project, the GTFS-ride validation tool was updated to flag these unrecognized data columns as errors (i.e., as an indication to a user that an attempt to upload the feed may not be successful) only as a temporary fix until a more permanent solution can be implemented. It should be noted that the issue with the GTFS-ride feed upload process was addressed proactively in the GTFS-ride conversion tool (see Section 2.4) developed for JCT by removing the problem data fields as part of the automated conversion process.

# 4.4.2 Issues Related to Google's GTFS Feed Validation Tool

Recent changes to the GTFS data standard have not been incorporated by Google into their GTFS feed validation tool. For instance, a new field was added to the GTFS file *routes.txt*. However, the GTFS feed validator tool has not been revised to recognize this new field. As a consequence, any transit agency that (correctly) includes the new field in their GTFS feed will receive an error message when they run their GTFS feed through Google's GTFS feed validation tool.

Since the GTFS-ride feed validation tool is based on Google's GTFS feed validation tool, these errors also appear when validating GTFS-ride feeds. The OSU research team will continue to monitor the situation and will update the GTFS-ride feed validation tool as needed once Google makes the necessary updates to their GTFS feed validation tool.

# 5.0 CONCLUSIONS, CHALLENGES, AND OPPORTUNITIES

The main objective of the research project titled "GTFS-ride: Transit Ridership Data Standard Ecosystem Development" was to identify the value proposition for adoption of the GTFS-ride data standard and to develop an ecosystem of supporting software tools. The overall scope was divided into six main tasks, which were completed between January 2018 and March 2019. After the completion of the project tasks, these are the key accomplishments of the project:

- Broadened the awareness and the status of the GTFS-ride data standard within the transit community through the engagement in numerous dissemination and promotion activities.
- Developed and demonstrated custom methods for creating GTFS-ride compliant feeds from existing ridership datasets provided by Oregon transit agencies of various sizes.
- Developed and tested an automated data conversion tool for Josephine Community Transit (JCT) as a proof-of-concept and demonstration tool for other transit agencies and transit technology vendors.
- Formed a consortium of active industry stakeholders who possess the capability to further enhance the dissemination and adoption of the GTFS-ride data standard.
- Enhanced the aesthetics, capabilities, and performance of a suite of software support tools that will serve in a demonstrative role to support the adoption of the GTFS-ride data standard.
- Conducted additional management activities to carry over the discussions held during the consortium group webinar meetings to other various digital platforms (i.e., GitHub and GTFS-ride Google Discussion Group).

The following sections present the most salient conclusions, challenges, and opportunities identified in this research project.

### 5.1 CONCLUSIONS

The current state of practice, level of technical capabilities, and challenges related to ridership data faced by Oregon transit agencies are now better understood. The large majority of these transit agencies operate custom- and/or internally-developed systems for collecting, storing, and analyzing ridership and related data. Those that use software tools in support of these activities are typically forced to adapt their data processing practices to the software tools instead of the other way around. By "recreating the wheel" over and over, lots of time and money are wasted and a full utilization of ridership data is never achieved. It could be argued that Oregon's ridership data landscape is very representative of other states in the US.

Based on the feedback captured from the many discussions with Oregon transit agencies, hardware/software vendors, and other members of the public transit community, it is evident that the GTFS-ride data standard has the potential to solve many (if not all) of the aforementioned issues. A similar message was received from general audiences and through personal conversations with key individuals at the different academic and practitioner conferences where the GTFS-ride data standard was introduced. However, the main obstacle for its widespread adoption appears to be the lack of resources (e.g., technical experience, training, staff time, funds, upper management support, etc.) at transit agencies.

One of the main findings of this project is that Oregon transit agencies would be much more inclined to implement the GTFS-ride data standard if it could be seamlessly integrated with the software tools they currently use to collect and process ridership data. Hardware and software vendors that currently work with some of these transit agencies are now fully aware of this opportunity. Unfortunately, no one seems willing to take the first step that could result in a domino effect to change the current ridership data practices in Oregon. A possible solution for this stalling could be the infusion of state or federal funding that could motivate transit agencies toward the use of the GTFS-ride data standard and also incentivize vendors to seamlessly integrate the standard into their products.

With only slightly over a year in existence, the GTFS-ride data standard is still in its infancy. Without a doubt, additional education and dissemination efforts are needed in the future to achieve its widespread use.

#### 5.2 CHALLENGES

There were several challenges that were identified in this project. Developing a concise value proposition for the GTFS-ride data standard proved to be a key challenge (especially for smaller, much more resource-constrained transit agencies) due to the lack of a "killer" application which resembled the success experienced by the integration of the GTFS data standard into Google's trip planner.

Another significant technical challenge involved making the correct association of ridership data to the corresponding GTFS feed. Multiple, frequently published versions of a transit agency's GTFS feed make the assumed associations ambiguous (and possibly erroneous) and have the potential to produce large and superfluous datasets due to large amounts of duplicated information. This issue is acknowledged in the open GitHub issues and, more generally, in the transit data community as existing in many areas, not just within the GTFS-ride data standard.

#### 5.3 OPPORTUNITIES

There are several future opportunities that could further the evolution, dissemination, and adoption of the GTFS-ride data standard.

A subscription to Tableau Online would enable further enhancements to WebHub, including a live database link and the execution of more complex database queries. These enhancements would permit transit agencies to upload GTFS-ride compliant feeds to WebHub and experience real-time updates of their reports and data visualizations.

The GTFS-ride data standard could be expanded to accommodate ridership data generated by modes other than fixed-route (e.g., demand response, paratransit, commercial lines, vanpool, etc.) and from Mobility-as-a-Service (MaaS) type services such as car-share, bike-share, and ride-share, to name a few. Also, integration with other similar data standards (e.g., GTFS+, GTFS-Flex, GTFS-Vehicles, GTFS-Realtime, retro-GTFS, GBFS, etc.) could be explored.

Finally, additional funding opportunities should be pursued. This funding would enable new piloting and promotion opportunities that could bring together transit agencies, vendor organizations, and other entities that benefit from the knowledge gained from ridership data (e.g., Federal Transit Administration) to create successful use cases of the adoption of the GTFS-ride data standard.

# 6.0 REFERENCES

- Porter, J.D., Kim, D.S., Mohseni, A., Barahimi, P., Venkatesa, S., & Prasad, V. (2021). *Phase IV: Development of Transit Network Tools, Standards, and Processes (not published)*. Salem, Oregon. Oregon Department of Transportation.
- Porter, J. D., Carleton, P., Hoover, S., & Fields, B. (2018). Statewide Data Standards to Support Current and Future Strategic Public Transit Investment (Publication No. FHWA-OR-RD-18-13). Salem, OR: Oregon Department of Transportation. Retrieved from <a href="https://www.oregon.gov/ODOT/Programs/ResearchDocuments/SPR\_803\_Final Strategic Public Transit Investment.pdf">https://www.oregon.gov/ODOT/Programs/ResearchDocuments/SPR\_803\_Final Strategic Public Transit Investment.pdf</a>.

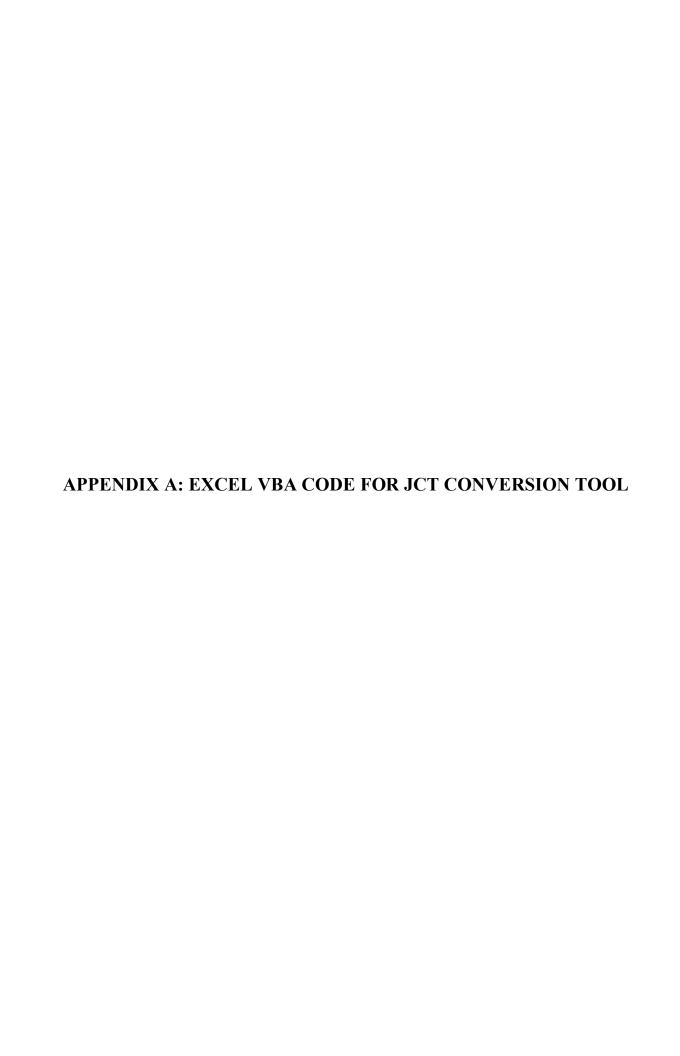

'Macro to Convert ridership in JCT template "PASSENGER COUNT" into the corresponding GTFS-ride feeds

Sub ConvertData()

'Declaring variables

Dim objFSO As Object

Dim objFolder As Object

Dim objFile As Object

Dim objSubFolders As Object

Dim objGTFSFolders As Object

Dim objSF As Object

Dim objNewFolder As Object

Dim openWB As Workbook

Dim openSheet As Worksheet

Dim activeDRstr() As String

Dim activeDRdate() As Date

Dim rawFileName As String

Dim lastModified As Date

Dim yearDay As Integer

Dim rt10(366, 2), rt20(366, 2), rt35(366, 2), rt40(366, 2), rt50(366, 2), rt80(366, 2), rvcl(366, 5)

Dim agencycol() As String: agencycol = Split("agency\_id agency\_name agency\_url agency\_timezone agency\_lang agency\_phone agency\_fare\_url agency\_email")

Dim stopscol() As String: stopscol() = Split("stop\_id stop\_code stop\_name stop\_desc stop\_lat stop lon zone id stop url location type parent station stop timezone wheelchair boarding")

Dim routescol() As String: routescol() = Split("route\_id agency\_id route\_short\_name route\_long\_name route\_desc route\_type route\_url route\_color route\_text\_color route sort\_order")

Dim tripscol() As String: tripscol() = Split("route\_id service\_id trip\_id trip\_headsign trip\_short\_name direction\_id block\_id shape\_id wheelchair\_accessible bikes\_allowed")
Dim stop\_timescol() As String: stop\_timescol() = Split("trip\_id arrival\_time departure\_time stop\_id stop\_sequence stop\_headsign pickup\_type drop\_off\_type shape\_dist\_traveled timepoint")

Dim calendarcol() As String: calendarcol() = Split("service\_id monday tuesday wednesday thursday friday saturday sunday start\_date end\_date")

Dim calendar\_datescol() As String: calendar\_datescol() = Split("service\_id date exception type")

Dim fare\_attributescol() As String: fare\_attributescol() = Split("fare\_id price currency\_type payment\_method transfers agency\_id transfer\_duration")

Dim fare\_rulescol() As String: fare\_rulescol() = Split("fare\_id route\_id origin\_id destination\_id contains\_id")

Dim shapescol() As String: shapescol() = Split("shape\_id shape\_pt\_lat shape\_pt\_lon shape\_pt sequence shape\_dist\_traveled")

Dim frequenciescol() As String: frequenciescol() = Split("trip\_id start\_time end\_time headway secs exact times")

Dim transferscol() As String: transferscol() = Split("from\_stop\_id to\_stop\_id transfer\_type min transfer time")

Dim feed\_infocol() As String: feed\_infocol() = Split("feed\_publisher\_name feed\_publisher\_url feed\_lang feed\_start\_date feed\_end\_date feed\_version")

'For cleaner execution

With Application

.DisplayAlerts = False

.ScreenUpdating = False

.EnableEvents = False

End With

Set objFSO = CreateObject("Scripting.FileSystemObject")

Set objFolder = objFSO.GetFolder(ActiveWorkbook.Path) 'Uses directory housing the Macro file

Set objSubFolders = objFolder.SubFolders 'Assums that GTFS downloads are unzipped and the only subfolders in the working folder

Set objGTFSFolders = objSubFolders

'Store path and filename for JCT ridership file For Each objFile In objFolder.Files

If Left(objFile.Name, 15) = "PASSENGER COUNT" Then 'Assumes filenames for JCT ridership will only be updated by changing the year portion of the filename

rawFileName = objFile.Path

'lastModified = objFile.DateLastModified 'This property will be changed each time the file is opened, even if not saved. Recommend not opening the JCT template file past the date on which the last ridership information was entered to avoid creating possibly erroneous "0" entries in ridership.txt

End If

Next objFile

ReDim activeDRstr(objSubFolders.Count, 3) 'Size array depending on the number of GTFS feed folders

ReDim activeDRdate(objSubFolders.Count, 3) 'Size array depending on the number of GTFS feed folders

lastModified = DateAdd("d", 1, Range("M12"). Value) 'Initialize variable for final date of ridership in raw data file

i = 1 'counter to index activeDateRange array

'Read in the active date ranges from each GTFS feed For Each objSF In objSubFolders

```
For Each objFile In objSF.Files
```

```
If objFile.Name = "feed info.txt" Then
```

Call objFSO.CopyFile(objFile.Path, objSF.Path + "\feed\_info\_copy.csv", True) 'Create a .csv copy of feed info.txt to manipulate and extract date information

Set openWB = Application. Workbooks. Open(objSF.Path + "\feed info copy.csv")

'stores date range info as a string - uses match function to prevent future column additions from interfering - assumes that feed info will only have 1 entry

activeDRstr(i, 1) = openWB.Application.Range("A1").Offset(1,

Application. WorksheetFunction. Match ("feed\_start\_date", openWB. Active Sheet. Rows (1), 0) - 1). Value 'feed\_start\_date which will be compared to ridership record date

activeDRstr(i, 2) = openWB.Application.Range("A1").Offset(1,

Application.WorksheetFunction.Match("feed\_end\_date", openWB.ActiveSheet.Rows(1), 0) - 1).Value 'feed\_end\_date which will be double checked but likely not a limiting contraint in practice

activeDRstr(i, 3) = objSF.Path 'to store path of associated files with active dates when building the ride files later

'converts to date data type needed for comparisons

activeDRdate(i, 1) = DateSerial(Left(activeDRstr(i, 1), 4), Mid(activeDRstr(i, 1), 5, 2), Right(activeDRstr(i, 1), 2))

activeDRdate(i, 2) = DateSerial(Left(activeDRstr(i, 2), 4), Mid(activeDRstr(i, 2), 5, 2), Right(activeDRstr(i, 2), 2))

openWB.Close

i = i + 1

objFSO.DeleteFile (objSF.Path + "\feed\_info\_copy.csv") 'delete created .csv file to keep orginial GTFS folder unchanged for copying files over to GTFS-ride folder later

End If

Next objFile

Next objSF

'Set actual upper bound of date range based on subsequently published GTFS start date 'This assumes that each pushlished GTFS feed active date range superceeds any overlap with a previously published GTFS feed

'This interpretation is not explicitly defined in the GTFS-ride spec For i = UBound(activeDRdate) To LBound(activeDRdate) Step -1

If i = UBound(activeDRdate) Then

```
activeDRdate(i, 3) = lastModified
  Else
     activeDRdate(i, 3) = activeDRdate(i + 1, 1)
  End If
Next i
'Read in ridership data from JCT template file
'Create a workbook object from JCT template file
Set openWB = Application. Workbooks. Open(rawFileName)
yearDay = 1
For i = 1 To 12 'Cycling through the month worksheets
  openWB.Sheets(i + 1).Activate
  For j = 1 To 31 'Reading each days date and ridership
     If IsEmpty(Range("A4").Offset(j, 0)) = False And Range("A4").Offset(j, 0) \le lastModified
Then 'Only read in data upto the day the file was last saved
       'Ranges assume the sheets and tables and fields are in fixed positions
       rt10(yearDay, 1) = Range("A4").Offset(j, 0).Value
       rt10(yearDay, 2) = Range("H4").Offset(j, 0).Value + Range("R4").Offset(j, 0).Value
       rt20(yearDay, 1) = Range("A41").Offset(j, 0).Value
       rt20(yearDay, 2) = Range("H41").Offset(j, 0).Value
       rt35(yearDay, 1) = Range("A78").Offset(j, 0).Value
       rt35(yearDay, 2) = Range("H78").Offset(j, 0).Value
       rt40(yearDay, 1) = Range("K78").Offset(j, 0).Value
       rt40(yearDay, 2) = Range("R78").Offset(j, 0).Value
       rt50(yearDay, 1) = Range("A115").Offset(j, 0).Value
       rt50(yearDay, 2) = Range("H115").Offset(j, 0).Value
```

```
rt80(yearDay, 1) = Range("K115").Offset(j, 0).Value
       rt80(yearDay, 2) = Range("R115").Offset(j, 0).Value
       rvcl(yearDay, 1) = Range("K152").Offset(j, 0).Value
       rvcl(yearDay, 2) = Range("L152").Offset(j, 0).Value
       rvcl(yearDay, 3) = Range("M152").Offset(j, 0).Value
       rvcl(yearDay, 4) = Range("N152").Offset(j, 0).Value
       rvcl(yearDay, 5) = Range("O152").Offset(j, 0).Value
       yearDay = yearDay + 1
     End If
  Next j
Next i
openWB.Close
'Replace Empty values with 0s for rvcl
       For i = 1 To 366
          For j = 2 To 5
            If IsEmpty(rvcl(i, 1)) = False And IsEmpty(rvcl(i, j)) = True Then
              rvcl(i, j) = 0
            End If
         Next i
       Next i
'Create new folder for GTFS-ride feeds, copy GTFS files, create ridership.txt and
ride feed info.txt, and clean up extra columns in GTFS files
For Each objSF In objSubFolders
  'Create GTFS-ride folders
  Set objNewFolder = objFSO.CreateFolder(objFolder.Path + "\" + objSF.Name + "-ride")
  For Each objFile In objSF.Files
     'Copy over GTFS files to ride folder
     Call objFSO.CopyFile(objFile.Path, objNewFolder.Path + "\" + objFile.Name, True)
  Next objFile
  'Create ridership.txt and ride feed info.txt
  Call objFSO.CopyFile(objFolder.Path + "\" + "ridership template.csv", objNewFolder.Path +
"\" + "ridership.csv", True)
```

Call objFSO.CopyFile(objFolder.Path + "\" + "ride\_feed\_info\_template.csv", objNewFolder.Path + "\" + "ride\_feed\_info.csv", True)

Set openWB = Application. Workbooks. Open(objNewFolder. Path + "\ridership.csv") rowcounter = 0 'initializing the row counter

earliest = lastModified 'initializing the tracker for ealiest date of ridership to the latest date the JCT template file was opened

latest = activeDRdate(1, 1) 'initializing the tracker for the latest date of ridership to feed\_start\_date date in the first read subfolder (assumes the subfolders are read in chronologically, leading to the earlierst possible date - this may require GTFS folder naming conventions to ensure ordered listing)

For i = 1 To 366 'Day of year

If IsEmpty(rt10(i, 1)) = False Then 'Only for dates upto last modified date of JCT template file by checking if data in rt10 array. This can mistakenly add in 0 ridership if the file has been saved on a date after the day on which the last ridership was recorded

For j = 1 To UBound(activeDRstr, 1) 'Loop over number of GTFS folders to store index j of correct date range

If active DRstr(j, 3) = objSF. Path Then 'Making sure to match of GTFS-ride folder with approxpiate date range

If  $rt10(i, 1) \ge activeDRdate(j, 1)$  And  $rt10(i, 1) \le activeDRdate(j, 3)$  And  $rt10(i, 1) \le activeDRdate(j, 2)$  Then 'Making sure date of ridership is within active range

If rt10(i, 1) < earliest Then earliest = rt10(i, 1) 'Storing date of earliest ridership If rt10(i, 1) >= latest Then latest = rt10(i, 1) 'Storing date of earliest ridership

Range("A2").Offset(rowcounter, 0).Value = rt10(i, 2) 'Write to total\_boardings

field Range("B2").Offset(rowcounter, 0).Value = rt10(i, 2) 'Write to total\_alightings

field

Range("C2").Offset(rowcounter, 0).Value = Format(rt10(i, 1), "yyyymmdd")

'Write to ridership start date field

Range("D2").Offset(rowcounter, 0).Value = Format(rt10(i, 1), "yyyymmdd")
'Write to ridership end date field

Range("O2").Offset(rowcounter, 0).Value = Str(94) 'Write to agency\_id field, 94 = Josephine Community Transit

Range("P2").Offset(rowcounter, 0).Value = Str(439) 'Write to route\_id field, 439 = Route 10: 6th/7th St - RCC

```
rowcounter = rowcounter + 1 'advance counter to write next ridership entry in
next row
*****
           End If
           If rt20(i, 1) \ge activeDRdate(j, 1) And rt20(i, 1) \le activeDRdate(j, 3) And rt20(i, 1)
<= activeDRdate(j, 2) Then 'Making sure date of ridership is within active range
             If rt20(i, 1) < earliest Then earliest = rt20(i, 1) 'Storing date of earliest ridership
             If rt20(i, 1) \ge latest Then latest = rt20(i, 1) 'Storing date of earliest ridership
             '************Write new row for ridership on rt20 for day
Range("A2").Offset(rowcounter, 0).Value = rt20(i, 2) 'Write to total boardings
field
             Range("B2").Offset(rowcounter, 0).Value = rt20(i, 2) 'Write to total alightings
field
             Range("C2").Offset(rowcounter, 0).Value = Format(rt20(i, 1), "yyyymmdd")
'Write to ridership start date field
             Range("D2").Offset(rowcounter, 0).Value = Format(rt20(i, 1), "yyyymmdd")
'Write to ridership end date field
             Range("O2").Offset(rowcounter, 0).Value = Str(94) 'Write to agency id field, 94
= Josephine Community Transit
             Range("P2").Offset(rowcounter, 0).Value = Str(440) 'Write to route id field, 440
= Route 20: Fruitdale Ave
             rowcounter = rowcounter + 1 'advance counter to write next ridership entry in
next row
*************************************
*****
           End If
           If rt35(i, 1) \geq activeDRdate(j, 1) And rt35(i, 1) \leq activeDRdate(j, 3) And rt35(i, 1)
<= activeDRdate(j, 2) Then 'Making sure date of ridership is within active range
             If rt35(i, 1) < earliest Then earliest = rt35(i, 1) 'Storing date of earliest ridership
             If rt35(i, 1) >= latest Then latest = rt35(i, 1) 'Storing date of earliest ridership
             '***********Write new row for ridership on rt35 for day
```

```
Range("A2"). Offset(rowcounter, 0). Value = rt35(i, 2) 'Write to total boardings
field
              Range("B2").Offset(rowcounter, 0).Value = rt35(i, 2) 'Write to total alightings
field
              Range("C2").Offset(rowcounter, 0).Value = Format(rt35(i, 1), "yyyymmdd")
'Write to ridership start date field
              Range("D2").Offset(rowcounter, 0).Value = Format(rt35(i, 1), "yyyymmdd")
'Write to ridership end date field
              Range("O2").Offset(rowcounter, 0).Value = Str(94) 'Write to agency id field, 94
= Josephine Community Transit
              Range("P2").Offset(rowcounter, 0). Value = Str(633) 'Write to route id field, 633
= Route 35: Walmart / GPHS
              rowcounter = rowcounter + 1 'advance counter to write next ridership entry in
next row
*****
           End If
           If rt40(i, 1) \ge activeDRdate(i, 1) And rt40(i, 1) \le activeDRdate(i, 3) And rt40(i, 1)
<= activeDRdate(j, 2) Then 'Making sure date of ridership is within active range
              If rt40(i, 1) < earliest Then earliest = rt40(i, 1) 'Storing date of earliest ridership
              If rt40(i, 1) \ge latest Then latest = rt40(i, 1) 'Storing date of earliest ridership
              '***********Write new row for ridership on rt40 for day
Range("A2"). Offset(rowcounter, 0). Value = rt40(i, 2) 'Write to total boardings
field
              Range("B2").Offset(rowcounter, 0).Value = rt40(i, 2) 'Write to total alightings
field
              Range("C2").Offset(rowcounter, 0).Value = Format(rt40(i, 1), "yyyymmdd")
'Write to ridership start date field
              Range("D2").Offset(rowcounter, 0).Value = Format(rt40(i, 1), "vyvymmdd")
'Write to ridership end date field
              Range("O2").Offset(rowcounter, 0).Value = Str(94) 'Write to agency id field, 94
= Josephine Community Transit
              Range("P2").Offset(rowcounter, 0).Value = Str(441) 'Write to route id field, 633
= Route 40: Bridge Street
              rowcounter = rowcounter + 1 'advance counter to write next ridership entry in
next row
```

```
1************************************
*****
           End If
           If rt50(i, 1) \geq activeDRdate(j, 1) And rt50(i, 1) \leq activeDRdate(j, 3) And rt50(i, 1)
<= activeDRdate(j, 2) Then 'Making sure date of ridership is within active range
             If rt50(i, 1) < earliest Then earliest = rt50(i, 1) 'Storing date of earliest ridership
             If rt50(i, 1) \ge latest Then latest = rt50(i, 1) 'Storing date of earliest ridership
             '***********Write new row for ridership on rt50 for day
             Range("A2").Offset(rowcounter, 0).Value = rt50(i, 2) 'Write to total boardings
field
             Range("B2").Offset(rowcounter, 0).Value = rt50(i, 2) 'Write to total alightings
field
             Range("C2").Offset(rowcounter, 0).Value = Format(rt50(i, 1), "yyyymmdd")
'Write to ridership start date field
             Range("D2").Offset(rowcounter, 0).Value = Format(rt50(i, 1), "yyyymmdd")
'Write to ridership end date field
             Range("O2").Offset(rowcounter, 0).Value = Str(94) 'Write to agency id field, 94
= Josephine Community Transit
             Range("P2").Offset(rowcounter, 0).Value = Str(442) 'Write to route id field, 633
= Route 50: Cave Junction
             rowcounter = rowcounter + 1 'advance counter to write next ridership entry in
next row
*****
           End If
           If rt80(i, 1) \ge activeDRdate(i, 1) And rt80(i, 1) \le activeDRdate(i, 3) And rt80(i, 1)
<= activeDRdate(i, 2) Then 'Making sure date of ridership is within active range
             If rt80(i, 1) < earliest Then earliest = rt80(i, 1) 'Storing date of earliest ridership
             If rt80(i, 1) \ge latest Then latest = rt80(i, 1) 'Storing date of earliest ridership
             '************Write new row for ridership on rt80 for day
Range("A2"). Offset(rowcounter, 0). Value = rt80(i, 2) 'Write to total boardings
field
```

```
Range("B2"). Offset(rowcounter, 0). Value = rt80(i, 2) 'Write to total alightings
field
              Range("C2").Offset(rowcounter, 0).Value = Format(rt80(i, 1), "yyyymmdd")
'Write to ridership start date field
              Range("D2").Offset(rowcounter, 0).Value = Format(rt80(i, 1), "yyyymmdd")
'Write to ridership end date field
              Range("O2").Offset(rowcounter, 0).Value = Str(94) 'Write to agency id field, 94
= Josephine Community Transit
              Range("P2").Offset(rowcounter, 0).Value = Str(443) 'Write to route id field, 633
= Route 80: Merlin, Sunny Valley and Wolf Creek
              rowcounter = rowcounter + 1 'advance counter to write next ridership entry in
next row
End If
           If rvcl(i, 1) \ge activeDRdate(i, 1) And rvcl(i, 1) \le activeDRdate(i, 3) And rvcl(i, 1)
<= activeDRdate(j, 2) Then 'Making sure date of ridership is within active range
              If rvcl(i, 1) < earliest Then earliest = rvcl(i, 1) 'Storing date of earliest ridership
              If rvcl(i, 1) >= latest Then latest = rvcl(i, 1) 'Storing date of earliest ridership
              '******Write new row for ridership on rvcl at Grants Pass stop for day
              Range("A2").Offset(rowcounter, 0).Value = rvcl(i, 2) 'Write to total boardings
field for GP stop (note this stop id recently changed, reflected below)
              Range("C2").Offset(rowcounter, 0).Value = Format(rvcl(i, 1), "yyyymmdd")
'Write to ridership start date field
              Range("D2").Offset(rowcounter, 0).Value = Format(rvcl(i, 1), "yyyymmdd")
'Write to ridership end date field
              Range("O2").Offset(rowcounter, 0).Value = Str(225) 'Write to agency id field,
225 = Rogue Valley Commuter Line
              Range("P2").Offset(rowcounter, 0).Value = Str(1380) 'Write to route id field,
1380 = Rogue Valley Commuter Line
              Range("S2").Offset(rowcounter, 0). Value = Str(13837) 'Write to stop id field,
13837 = Anne Basker Auditorium 500 NW 6th St (note this stop id is hard coded in and will not
update if GTFS is updated)
              rowcounter = rowcounter + 1 'advance counter to write next ridership entry in
next row
*****
```

```
Range("A2").Offset(rowcounter, 0).Value = rvcl(i, 3) 'Write to total boardings
field for RR stop
            Range("C2").Offset(rowcounter, 0).Value = Format(rvcl(i, 1), "yyyymmdd")
'Write to ridership start date field
            Range("D2").Offset(rowcounter, 0).Value = Format(rvcl(i, 1), "yyyymmdd")
'Write to ridership end date field
            Range("O2").Offset(rowcounter, 0).Value = Str(225) 'Write to agency id field,
225 = Rogue Valley Commuter Line
            Range("P2").Offset(rowcounter, 0).Value = Str(1380) 'Write to route id field,
1380 = Rogue Valley Commuter Line
            Range("S2").Offset(rowcounter, 0).Value = Str(770062) 'Write to stop id field,
770062 = Rogue River (note this stop id is hard coded in and will not update if GTFS is
updated)
            rowcounter = rowcounter + 1 'advance counter to write next ridership entry in
next row
'***********Write new row for ridership on rvcl at Gold Hill stop for day
Range("A2"). Offset(rowcounter, 0). Value = rvcl(i, 4) 'Write to total boardings
field for GH stop
            Range("C2").Offset(rowcounter, 0).Value = Format(rvcl(i, 1), "yyyymmdd")
'Write to ridership start date field
            Range("D2").Offset(rowcounter, 0).Value = Format(rvcl(i, 1), "yyyymmdd")
'Write to ridership end date field
            Range("O2").Offset(rowcounter, 0).Value = Str(225) 'Write to agency id field,
225 = Rogue Valley Commuter Line
            Range("P2").Offset(rowcounter, 0). Value = Str(1380) 'Write to route id field,
1380 = Rogue Valley Commuter Line
            Range("S2").Offset(rowcounter, 0).Value = Str(770063) 'Write to stop id field,
770063 = Gold Hill - Medford (note this stop id is hard coded in and will not update if GTFS is
updated)
            rowcounter = rowcounter + 1 'advance counter to write next ridership entry in
next row
*****
```

```
'**********Write new row for ridership on rvcl at Medford stop for day
Range("A2").Offset(rowcounter, 0).Value = rvcl(i, 5) 'Write to total boardings
field for RVTD stop
            Range("C2").Offset(rowcounter, 0).Value = Format(rvcl(i, 1), "yyyymmdd")
'Write to ridership start date field
            Range("D2").Offset(rowcounter, 0).Value = Format(rvcl(i, 1), "yyyymmdd")
'Write to ridership end date field
            Range("O2").Offset(rowcounter, 0).Value = Str(225) 'Write to agency id field,
225 = Rogue Valley Commuter Line
            Range("P2").Offset(rowcounter, 0).Value = Str(1380) 'Write to route id field,
1380 = Rogue Valley Commuter Line
            Range("S2").Offset(rowcounter, 0).Value = Str(770064) 'Write to stop id field,
770064 = Rogue Valley Commute Line (note this stop id is hard coded in and will not update if
GTFS is updated)
            rowcounter = rowcounter + 1 'advance counter to write next ridership entry in
next row
*****
          End If
        End If
     Next i
    End If
  Next i
  rowcounter = 0 'Reset row counter
  openWB.Close (True) 'Close ridership.csv
  Call objFSO.CopyFile(objNewFolder.Path + "\" + "ridership.csv", objNewFolder.Path + "\" +
"ridership.txt", True) 'Convert ridership.csv to ridership.txt
  Call objFSO.DeleteFile(objNewFolder.Path + "\" + "ridership.csv") 'Delete ridership.csv
***************
  '*******************************Writing needed fields in
ride feed info.txt*********************************
  Set openWB = Application. Workbooks. Open(objNewFolder. Path + "\" + "ride feed info.csv")
```

```
Range("A2"). Value = Str(2) 'To indicate only ridership.txt is provided file containing ridership
data in ride files field
 Range("B2"). Value = Format(earliest, "yyyymmdd") 'Writing ride start date field
 Range("c2"). Value = Format(latest, "yyyymmdd") 'Writing ride end date field
 openWB.Close (True) 'Close ride feed info.csv
 Call objFSO.CopyFile(objNewFolder.Path + "\" + "ride feed info.csv", objNewFolder.Path +
"\" + "ride feed info.txt", True) 'Convert ridership.csv to ridership.txt
 Call objFSO.DeleteFile(objNewFolder.Path + "\" + "ride feed info.csv") 'Delete
ride feed info.csv
**************
 'Checks only standard GTFS files as defined on 09/28/2018. Ignores additional files
 For Each objFile In objNewFolder.Files
   '******Checking agency.txt
columns**********************
   If objFile.Name = "agency.txt" Then
     Call objFSO.CopyFile(objFile.Path, objNewFolder.Path + "\agency.csv", True)
     Set openWB = Application. Workbooks. Open(objNewFolder.Path + "\agency.csv")
     '*******Check the number of columns in file****************
     column count = 0
     emptycolumn = False
     numDeleted = 0
     While emptycolumn = False
       If IsEmpty(Range("A1").Offset(0, columncount)) = False Then
        column count = column count + 1
       Else
         emptycolumn = True
      End If
     Wend
*************************************
     For i = 1 To columncount
       colMatch = False
```

```
For i = 0 To UBound(agencycol, 1)
        If Range("A1").Offset(0, i - 1 - numDeleted).Value = agencycol(j) Then colMatch =
True
       Next j
        If colMatch = False Then
         If numDeleted = 0 Then
           Columns(i). Entire Column. Delete 'Deleting the first unmatched column
           numDeleted = numDeleted + 1 'counting the number of columns deleted since the
act of deleted a column shifts the column index of all subsequent columns
         Else
           Columns(i - numDeleted). Entire Column. Delete 'Deleting any remaining
unmatched columns
           numDeleted = numDeleted + 1 'counting the number of columns deleted since the
act of deleted a column shifts the column index of all subsequent columns
         End If
       End If
     Next i
openWB.Close (True)
      Call objFSO.CopyFile(objNewFolder.Path + "\" + "agency.csv", objNewFolder.Path + "\"
+ "agency.txt", True)
      Call objFSO.DeleteFile(objNewFolder.Path + "\" + "agency.csv")
    End If
    '******Checking stops.txt
columns**********************
    If objFile.Name = "stops.txt" Then
      Call objFSO.CopyFile(objFile.Path, objNewFolder.Path + "\stops.csv", True)
      Set openWB = Application. Workbooks. Open(objNewFolder.Path + "\stops.csv")
```

```
column count = 0
      emptycolumn = False
      numDeleted = 0
      While emptycolumn = False
        If IsEmpty(Range("A1").Offset(0, columncount)) = False Then
          column count = column count + 1
        Else
          emptycolumn = True
        End If
      Wend
1*********************************
      For i = 1 To columncount
        colMatch = False
        For j = 0 To UBound(stopscol, 1)
         If Range("A1").Offset(0, i - 1 - numDeleted).Value = stopscol(i) Then colMatch =
True
        Next j
        If colMatch = False Then
          If numDeleted = 0 Then
            Columns(i). Entire Column. Delete 'Deleting the first unmatched column
            numDeleted = numDeleted + 1 'counting the number of columns deleted since the
act of deleted a column shifts the column index of all subsequent columns
          Else
            Columns(i - numDeleted). Entire Column. Delete 'Deleting any remaining
unmatched columns
            numDeleted = numDeleted + 1 'counting the number of columns deleted since the
act of deleted a column shifts the column index of all subsequent columns
          End If
        End If
      Next i
```

```
1**********************************
      openWB.Close (True)
      Call objFSO.CopyFile(objNewFolder.Path + "\" + "stops.csv", objNewFolder.Path + "\" +
"stops.txt", True)
      Call objFSO.DeleteFile(objNewFolder.Path + "\" + "stops.csv")
    End If
    '*******Checking routes.txt
columns***********************
    If objFile.Name = "routes.txt" Then
      Call objFSO.CopyFile(objFile.Path, objNewFolder.Path + "\routes.csv", True)
      Set openWB = Application. Workbooks. Open(objNewFolder. Path + "\routes.csv")
      '******Check the number of columns in file**************
      column count = 0
      emptycolumn = False
      numDeleted = 0
      While emptycolumn = False
        If IsEmpty(Range("A1").Offset(0, columncount)) = False Then
          columncount = columncount + 1
        Else
          emptycolumn = True
        End If
      Wend
      '*************************Checking each column for match to GTFS allowed column******
      For i = 1 To columncount
        colMatch = False
        For j = 0 To UBound(routescol, 1)
         If Range("A1").Offset(0, i - 1 - numDeleted). Value = routescol(j) Then colMatch =
True
        Next j
        If colMatch = False Then
```

```
If numDeleted = 0 Then
```

Columns(i). Entire Column. Delete 'Deleting the first unmatched column numDeleted = numDeleted + 1 'counting the number of columns deleted since the act of deleted a column shifts the column index of all subsequent columns

Else

Columns(i - numDeleted). Entire Column. Delete 'Deleting any remaining unmatched columns

numDeleted = numDeleted + 1 'counting the number of columns deleted since the

```
act of deleted a column shifts the column index of all subsequent columns
         End If
       End If
     Next i
openWB.Close (True)
     Call objFSO.CopyFile(objNewFolder.Path + "\" + "routes.csv", objNewFolder.Path + "\"
+ "routes.txt", True)
     Call objFSO.DeleteFile(objNewFolder.Path + "\" + "routes.csv")
   End If
   '*******Checking trips.txt
If obiFile.Name = "trips.txt" Then
     Call objFSO.CopyFile(objFile.Path, objNewFolder.Path + "\trips.csv", True)
     Set openWB = Application. Workbooks. Open(objNewFolder.Path + "\trips.csv")
     "*********Check the number of columns in file*************
     column count = 0
     emptycolumn = False
     numDeleted = 0
     While emptycolumn = False
       If IsEmpty(Range("A1").Offset(0, columncount)) = False Then
         columncount = columncount + 1
       Else
         emptycolumn = True
       End If
```

```
Wend
For i = 1 To columncount
       colMatch = False
       For j = 0 To UBound(tripscol, 1)
       If Range("A1").Offset(0, i - 1 - numDeleted). Value = tripscol(j) Then colMatch =
True
       Next j
       If colMatch = False Then
        If numDeleted = 0 Then
          Columns(i). Entire Column. Delete 'Deleting the first unmatched column
          numDeleted = numDeleted + 1 'counting the number of columns deleted since the
act of deleted a column shifts the column index of all subsequent columns
        Else
          Columns(i - numDeleted). Entire Column. Delete 'Deleting any remaining
unmatched columns
          numDeleted = numDeleted + 1 'counting the number of columns deleted since the
act of deleted a column shifts the column index of all subsequent columns
        End If
       End If
     Next i
openWB.Close (True)
```

End If

"trips.txt", True)

Call objFSO.DeleteFile(objNewFolder.Path + "\" + "trips.csv")

Call objFSO.CopyFile(objNewFolder.Path + "\" + "trips.csv", objNewFolder.Path + "\" +

```
'*******Checking stop times.txt
columns*********************
    If objFile.Name = "stop times.txt" Then
      Call objFSO.CopyFile(objFile.Path, objNewFolder.Path + "\stop times.csv", True)
      Set openWB = Application. Workbooks. Open(objNewFolder. Path + "\stop times.csv")
      '*******Check the number of columns in file****************
      column count = 0
      emptycolumn = False
      numDeleted = 0
      While emptycolumn = False
        If IsEmpty(Range("A1").Offset(0, columncount)) = False Then
          columncount = columncount + 1
        Else
          emptycolumn = True
        End If
      Wend
*******************************
      '*************************Checking each column for match to GTFS allowed column******
      For i = 1 To columncount
        colMatch = False
        For i = 0 To UBound(stop timescol, 1)
         If Range("A1").Offset(0, i - 1 - numDeleted). Value = stop timescol(j) Then colMatch
= True
        Next j
        If colMatch = False Then
          If numDeleted = 0 Then
            Columns(i). Entire Column. Delete 'Deleting the first unmatched column
            numDeleted = numDeleted + 1 'counting the number of columns deleted since the
act of deleted a column shifts the column index of all subsequent columns
          Else
             Columns(i - numDeleted). Entire Column. Delete 'Deleting any remaining
```

unmatched columns

numDeleted = numDeleted + 1 'counting the number of columns deleted since the act of deleted a column shifts the column index of all subsequent columns

```
End If
       End If
     Next i
     openWB.Close (True)
     Call objFSO.CopyFile(objNewFolder.Path + "\" + "stop_times.csv", objNewFolder.Path
+ "\" + "stop times.txt", True)
     Call objFSO.DeleteFile(objNewFolder.Path + "\" + "stop_times.csv")
   End If
   '*******Checking calendar.txt
columns**********************
   If objFile.Name = "calendar.txt" Then
     Call objFSO.CopyFile(objFile.Path, objNewFolder.Path + "\calendar.csv", True)
     Set openWB = Application. Workbooks. Open(objNewFolder. Path + "\calendar.csv")
     column count = 0
     emptycolumn = False
     numDeleted = 0
     While emptycolumn = False
       If IsEmpty(Range("A1").Offset(0, columncount)) = False Then
         column count = column count + 1
       Else
         emptycolumn = True
       End If
     Wend
1************************************
     For i = 1 To columncount
       colMatch = False
       For j = 0 To UBound(calendarcol, 1)
```

```
If Range("A1").Offset(0, i - 1 - numDeleted). Value = calendarcol(j) Then colMatch =
True
        Next i
        If colMatch = False Then
           If numDeleted = 0 Then
             Columns(i). Entire Column. Delete 'Deleting the first unmatched column
             numDeleted = numDeleted + 1 'counting the number of columns deleted since the
act of deleted a column shifts the column index of all subsequent columns
           Else
             Columns(i - numDeleted). Entire Column. Delete 'Deleting any remaining
unmatched columns
             numDeleted = numDeleted + 1 'counting the number of columns deleted since the
act of deleted a column shifts the column index of all subsequent columns
          End If
         End If
      Next i
      openWB.Close (True)
      Call objFSO.CopyFile(objNewFolder.Path + "\" + "calendar.csv", objNewFolder.Path +
"\" + "calendar.txt", True)
      Call objFSO.DeleteFile(objNewFolder.Path + "\" + "calendar.csv")
    End If
    columns**********************
    If objFile.Name = "calendar dates.txt" Then
      Call objFSO.CopyFile(objFile.Path, objNewFolder.Path + "\calendar dates.csv", True)
      Set openWB = Application. Workbooks. Open(objNewFolder. Path +
"\calendar dates.csv")
       '*********Check the number of columns in file****************
      column count = 0
```

```
emptycolumn = False
      numDeleted = 0
      While emptycolumn = False
        If IsEmpty(Range("A1").Offset(0, columncount)) = False Then
           column count = column count + 1
        Else
           emptycolumn = True
        End If
      Wend
'*************Checking each column for match to GTFS allowed column******
      For i = 1 To column count
        colMatch = False
        For j = 0 To UBound(calendar datescol, 1)
         If Range("A1").Offset(0, i - 1 - numDeleted).Value = calendar datescol(j) Then
colMatch = True
        Next j
        If colMatch = False Then
          If numDeleted = 0 Then
             Columns(i). Entire Column. Delete 'Deleting the first unmatched column
             numDeleted = numDeleted + 1 'counting the number of columns deleted since the
act of deleted a column shifts the column index of all subsequent columns
          Else
             Columns(i - numDeleted). Entire Column. Delete 'Deleting any remaining
unmatched columns
            numDeleted = numDeleted + 1 'counting the number of columns deleted since the
act of deleted a column shifts the column index of all subsequent columns
          End If
        End If
      Next i
```

```
1**********************************
      openWB.Close (True)
      Call objFSO.CopyFile(objNewFolder.Path + "\" + "calendar_dates.csv",
objNewFolder.Path + "\" + "calendar dates.txt", True)
      Call objFSO.DeleteFile(objNewFolder.Path + "\" + "calendar dates.csv")
    End If
    columns**********************
    If objFile.Name = "fare attributes.txt" Then
      Call objFSO.CopyFile(objFile.Path, objNewFolder.Path + "\fare attributes.csv", True)
      Set openWB = Application. Workbooks. Open(objNewFolder. Path + "\fare attributes.csv")
      '*******Check the number of columns in file****************
      column count = 0
      emptycolumn = False
      numDeleted = 0
      While emptycolumn = False
        If IsEmpty(Range("A1").Offset(0, columncount)) = False Then
          columncount = columncount + 1
        Else
          emptycolumn = True
        End If
      Wend
*************************************
      '*************************Checking each column for match to GTFS allowed column******
      For i = 1 To columncount
        colMatch = False
        For j = 0 To UBound(fare attributescol, 1)
         If Range("A1").Offset(0, i - 1 - numDeleted). Value = fare attributescol(j) Then
colMatch = True
       Next j
        If colMatch = False Then
```

```
If numDeleted = 0 Then
```

Columns(i). Entire Column. Delete 'Deleting the first unmatched column numDeleted = numDeleted + 1 'counting the number of columns deleted since the act of deleted a column shifts the column index of all subsequent columns

Else

Columns(i - numDeleted). Entire Column. Delete 'Deleting any remaining unmatched columns

numDeleted = numDeleted + 1 'counting the number of columns deleted since the act of deleted a column shifts the column index of all subsequent columns

```
End If
       End If
     Next i
openWB.Close (True)
     Call objFSO.CopyFile(objNewFolder.Path + "\" + "fare attributes.csv",
objNewFolder.Path + "\" + "fare attributes.txt", True)
     Call objFSO.DeleteFile(objNewFolder.Path + "\" + "fare attributes.csv")
   End If
   columns************************
   If obiFile.Name = "fare rules.txt" Then
     Call objFSO.CopyFile(objFile.Path, objNewFolder.Path + "\fare rules.csv", True)
     Set openWB = Application. Workbooks. Open(objNewFolder. Path + "\fare rules.csv")
     "*********Check the number of columns in file**************
     column count = 0
     emptycolumn = False
     numDeleted = 0
     While emptycolumn = False
       If IsEmpty(Range("A1").Offset(0, columncount)) = False Then
         columncount = columncount + 1
       Else
         emptycolumn = True
       End If
```

```
Wend
For i = 1 To columncount
       colMatch = False
       For j = 0 To UBound(fare rulescol, 1)
       If Range("A1").Offset(0, i - 1 - numDeleted). Value = fare rulescol(j) Then colMatch
= True
       Next j
       If colMatch = False Then
        If numDeleted = 0 Then
          Columns(i). Entire Column. Delete 'Deleting the first unmatched column
          numDeleted = numDeleted + 1 'counting the number of columns deleted since the
act of deleted a column shifts the column index of all subsequent columns
        Else
          Columns(i - numDeleted). Entire Column. Delete 'Deleting any remaining
unmatched columns
          numDeleted = numDeleted + 1 'counting the number of columns deleted since the
act of deleted a column shifts the column index of all subsequent columns
        End If
       End If
     Next i
```

End If

openWB.Close (True)

"\" + "fare rules.txt", True)

Call objFSO.DeleteFile(objNewFolder.Path + "\" + "fare rules.csv")

Call objFSO.CopyFile(objNewFolder.Path + "\" + "fare\_rules.csv", objNewFolder.Path +

```
'******Checking shapes.txt
columns*********************
    If objFile.Name = "shapes.txt" Then
      Call objFSO.CopyFile(objFile.Path, objNewFolder.Path + "\shapes.csv", True)
      Set openWB = Application. Workbooks. Open(objNewFolder. Path + "\shapes.csv")
      '*******Check the number of columns in file****************
      column count = 0
      emptycolumn = False
      numDeleted = 0
      While emptycolumn = False
        If IsEmpty(Range("A1").Offset(0, columncount)) = False Then
          columncount = columncount + 1
        Else
          emptycolumn = True
        End If
      Wend
*******************************
      '*************************Checking each column for match to GTFS allowed column******
      For i = 1 To columncount
        colMatch = False
        For i = 0 To UBound(shapescol, 1)
         If Range("A1").Offset(0, i - 1 - numDeleted). Value = shapescol(i) Then colMatch =
True
        Next j
        If colMatch = False Then
          If numDeleted = 0 Then
            Columns(i). Entire Column. Delete 'Deleting the first unmatched column
            numDeleted = numDeleted + 1 'counting the number of columns deleted since the
act of deleted a column shifts the column index of all subsequent columns
          Else
```

unmatched columns

Columns(i - numDeleted). Entire Column. Delete 'Deleting any remaining

numDeleted = numDeleted + 1 'counting the number of columns deleted since the act of deleted a column shifts the column index of all subsequent columns

```
End If
      End If
     Next i
     openWB.Close (True)
     Call objFSO.CopyFile(objNewFolder.Path + "\" + "shapes.csv", objNewFolder.Path + "\"
+ "shapes.txt", True)
     Call objFSO.DeleteFile(objNewFolder.Path + "\" + "shapes.csv")
   End If
   columns*********************
   If objFile.Name = "frequencies.txt" Then
     Call objFSO.CopyFile(objFile.Path, objNewFolder.Path + "\frequencies.csv", True)
     Set openWB = Application. Workbooks. Open(objNewFolder. Path + "\frequencies.csv")
     column count = 0
     emptycolumn = False
     numDeleted = 0
     While emptycolumn = False
      If IsEmpty(Range("A1").Offset(0, columncount)) = False Then
        column count = column count + 1
      Else
        emptycolumn = True
      End If
     Wend
1************************************
     For i = 1 To columncount
      colMatch = False
      For j = 0 To UBound(frequenciescol, 1)
```

```
If Range("A1").Offset(0, i - 1 - numDeleted). Value = frequenciescol(i) Then
colMatch = True
        Next i
        If colMatch = False Then
          If numDeleted = 0 Then
            Columns(i). Entire Column. Delete 'Deleting the first unmatched column
            numDeleted = numDeleted + 1 'counting the number of columns deleted since the
act of deleted a column shifts the column index of all subsequent columns
          Else
            Columns(i - numDeleted). Entire Column. Delete 'Deleting any remaining
unmatched columns
            numDeleted = numDeleted + 1 'counting the number of columns deleted since the
act of deleted a column shifts the column index of all subsequent columns
          End If
        End If
      Next i
      openWB.Close (True)
      Call objFSO.CopyFile(objNewFolder.Path + "\" + "frequencies.csv", objNewFolder.Path
+ "\" + "frequencies.txt", True)
      Call objFSO.DeleteFile(objNewFolder.Path + "\" + "frequencies.csv")
    End If
    '******Checking transfers.txt
columns**********************
    If objFile.Name = "transfers.txt" Then
      Call objFSO.CopyFile(objFile.Path, objNewFolder.Path + "\transfers.csv", True)
      Set openWB = Application. Workbooks. Open(objNewFolder. Path + "\transfers.csv")
      column count = 0
      emptycolumn = False
```

```
numDeleted = 0
     While emptycolumn = False
       If IsEmpty(Range("A1").Offset(0, columncount)) = False Then
         columncount = columncount + 1
         emptycolumn = True
       End If
     Wend
For i = 1 To columncount
       colMatch = False
       For j = 0 To UBound(transferscol, 1)
        If Range("A1").Offset(0, i - 1 - numDeleted). Value = transferscol(j) Then colMatch =
True
       Next j
       If colMatch = False Then
         If numDeleted = 0 Then
           Columns(i). Entire Column. Delete 'Deleting the first unmatched column
           numDeleted = numDeleted + 1 'counting the number of columns deleted since the
act of deleted a column shifts the column index of all subsequent columns
         Else
           Columns(i - numDeleted). Entire Column. Delete 'Deleting any remaining
unmatched columns
           numDeleted = numDeleted + 1 'counting the number of columns deleted since the
act of deleted a column shifts the column index of all subsequent columns
         End If
       End If
     Next i
```

```
openWB.Close (True)
     Call objFSO.CopyFile(objNewFolder.Path + "\" + "transfers.csv", objNewFolder.Path +
"\" + "transfers.txt", True)
     Call objFSO.DeleteFile(objNewFolder.Path + "\" + "transfers.csv")
   End If
   '******Checking feed info.txt
columns*********************
   If objFile.Name = "feed info.txt" Then
     Call objFSO.CopyFile(objFile.Path, objNewFolder.Path + "\feed info.csv", True)
     Set openWB = Application. Workbooks. Open(objNewFolder.Path + "\feed info.csv")
     '******Check the number of columns in file*************
     column count = 0
     emptycolumn = False
     numDeleted = 0
     While emptycolumn = False
       If IsEmpty(Range("A1").Offset(0, columncount)) = False Then
         columncount = columncount + 1
       Else
         emptycolumn = True
       End If
     Wend
For i = 1 To columncount
       colMatch = False
       For j = 0 To UBound(feed infocol, 1)
        If Range("A1").Offset(0, i - 1 - numDeleted).Value = feed infocol(j) Then colMatch
= True
       Next j
       If colMatch = False Then
         If numDeleted = 0 Then
```

Columns(i).EntireColumn.Delete 'Deleting the first unmatched column numDeleted = numDeleted + 1 'counting the number of columns deleted since the act of deleted a column shifts the column index of all subsequent columns

Else

Columns(i - numDeleted). Entire Column. Delete 'Deleting any remaining unmatched columns

numDeleted = numDeleted + 1 'counting the number of columns deleted since the act of deleted a column shifts the column index of all subsequent columns

End If

End If

Next i

1\*\*\*\*\*\*\*\*\*\*\*\*\*\*\*\*\*\*\*\*\*\*\*\*\*\*\*\*\*\*

openWB.Close (True)

Call objFSO.CopyFile(objNewFolder.Path + "\" + "feed\_info.csv", objNewFolder.Path + "\" + "feed\_info.txt", True)

Call objFSO.DeleteFile(objNewFolder.Path + "\" + "feed\_info.csv")

End If

Next objFile

\*\*\*\*\*\*\*\*\*\*\*\*\*\*\*\*\*\*\*\*\*\*\*\*\*\*\*\*\*\*\*\*

\*\*\*\*\*\*\*\*\*\*\*\*\*\*

Next objSF

With Application

.DisplayAlerts = False

.ScreenUpdating = False

.EnableEvents = False

End With

End Sub

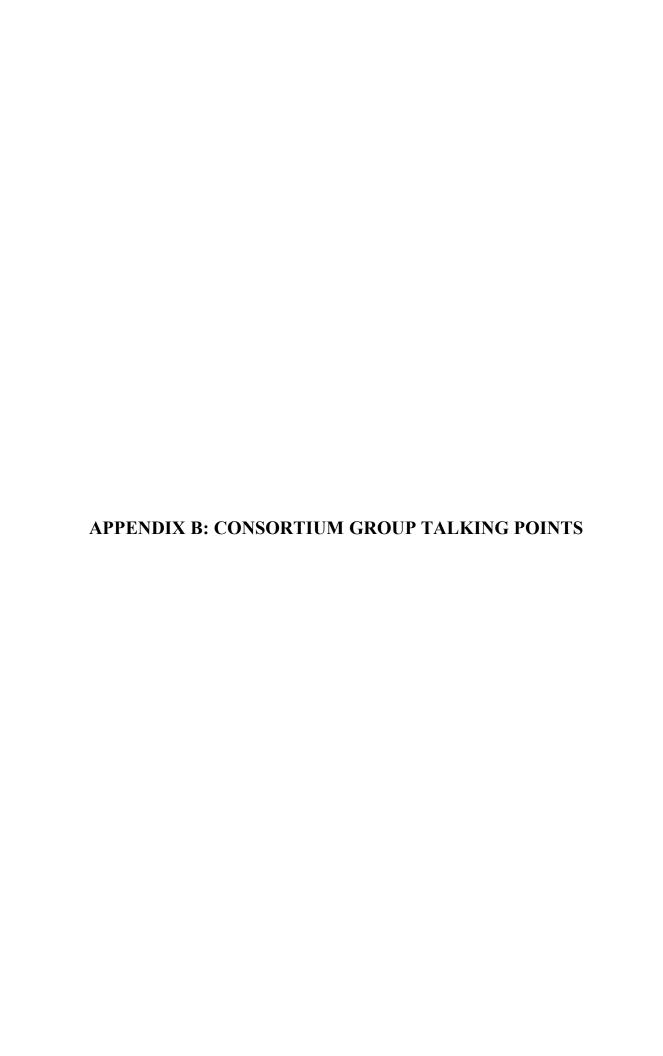

#### • What is GTFS-ride?

GTFS-ride is a common format for fixed-route transit ridership data. GTFS-ride will allow transit agencies at many different levels of maturity and technological capability to reflect their ridership in a standardized way to facilitate information sharing and the use of common software tools.

## • Who are the GTFS-ride Consortium Group members?

A select national group of transit, research, state and federal agency representatives, transportation consultants, transit hardware/software vendors, and industry stakeholders.

## • What are the vision and goals of the Consortium Group?

The vision the Consortium Group is a future where industry stakeholders are motivated and active in adopting and using the GTFS-ride data standard. The Consortium Group goals are then to:

- Help bring to fruition the recognized potential benefits of the GTFS-ride data standard.
- Help steer and advise the development of the data standard and associated supporting software tools.
- o Help communicate the value and potential of adopting the GTFS-ride standard both within and outside of their respective organizations.
- What are the expectations of the Consortium Group members?
  - o Participation in three, 90-minute meetings in 2018 and early 2019.
  - Review project documents and establish an understanding of the data standard.
  - Provide expert opinion, advice, and feedback to the project team when appropriate.
  - Facilitate and/or participate in ongoing discussions of related issues among group members and in the broader transit community.

| APPENDIX C: TOPICAL GOOGLE GROUP POSTINGS |  |
|-------------------------------------------|--|
|                                           |  |
|                                           |  |

## **Commercial Interests in GTFS-ride**

Greetings consortium members and transit stakeholders,

This thread focuses on the opportunities and challenges that vendors may face in incorporating/supporting the GTFS-ride standard in their commercial products and services. Please provide any feedback, questions, or comments that you feel are relevant to this topic. Also, feel free to pose questions to other members of this forum who might have unique insight and expertise on your issue. More specifically, please comment if you have information or opinions related to the following:

- To transit agencies, what would you like vendors to hear about the support for GTFS-ride in their commercial products that would be desired at your agency?
- Have you discussed GTFS-ride within your organization or with your customers?
- Will your customers or your organization benefit directly from the interoperability afforded through the GTFS-ride data standard?
- What products or services do you foresee incorporating GTFS-ride in the future and in what capacity?
- Do you foresee your organization being able to assist your customers in producing ridership data in the GTFS-ride standard or in discovering value from their ridership data already in the GTFS-ride standard (i.e., consuming GTFS-ride feeds)?
- Do you believe supporting GTFS-ride in software created by your organization would add to the value proposition and utility for your customers?

The GTFS-ride project team highly values your feedback and feels these discussion threads will help engage the stakeholder community and further the development of the GTFS-ride data standard.

# **Data Quality in GTFS-ride**

Greetings consortium members and transit stakeholders,

This thread focuses on the issues surrounding data quality and its implications for the GTFS-ride standard. More specifically, please comment if you have information or opinions related to the following questions:

- Do you (or your organization) have concerns about the quality of your collected (raw) ridership data?
- If concerns do exist, what would be needed to help your organization feel comfortable with publishing ridership data in the GTFS-ride standard? For example, a categorical field could be added to the standard to describe the level of data quality (e.g., "uncorrected raw data", "complete data", "incomplete data", "complete data w/inferences", etc.)
- Will having ridership in GTFS-ride help your organization facilitate quality assurance and/or quality control procedures?
- What types of additional metadata regarding ridership data quality would you feel is needed for GTFS-ride? (The current file <u>ride\_feed\_info.txt</u> and the **field's** record\_use and **schedule\_**relationship in <u>board\_alight.txt</u> could be considered metadata currently in the GTFS-ride standard).

The GTFS-ride project team highly values your feedback and feels these discussion threads will help engage the stakeholder community and further the development of the GTFS-ride data standard. Therefore, please feel free to provide any feedback or comments that you think are relevant to this topic. If you have a specific concern or recommendation for the standard, we invite you to start an issue or pull request in the GitHub repository.

## **Responses:**

#### **Andrew Martin**

- Our GTFS ride feed had a very small percentage of boardings data that was dropped in the conversion process. I have small concerns about releasing data that likely won't match our NTD report (if you released a whole year at a time). These concerns are very minor.
- I don't think it's really a large deal, but something to be aware of. Data consistency is important when releasing information to the public.
- I'm not sure how they would at this point.
- I'm not sure what else would be needed at this point.

## **GTFS-ride Adoption Challenges**

Greetings consortium members and transit stakeholders,

We are looking to learn more about the challenges and practical considerations for adopting the GTFS-ride data standard. What challenges and practical considerations are most important to focus work upon? Also, please comment if you have information or insights related the following questions:

- Do you foresee significant challenges in connecting your ridership data to GTFS elements (e.g., trip\_id, stop\_id, route\_id, etc.)?
- What "wow" factors would add value to your organization and help incentivize the adoption of GTFS-ride?
- Would estimates of NTD metrics (e.g., passenger miles traveled/capita, vehicle revenue miles/capita, etc.) be a useful functionality of GTFS-ride support software and help incentivize its adoption?
- What help or assistance would your organization require to adopt the continued use of GTFS-ride?
- Are there any partnerships with other organizations that you envision could be beneficial in helping to facilitate the implementation of GTFS-ride?
- How do you see your organization using GTFS-ride?
- Does your organization have any current plans for the adoption of the GTFS-ride data standard?

The GTFS-ride project team highly values your feedback and feels these discussion threads will help engage the stakeholder community and further the development of the GTFS-ride data standard.

### **Responses:**

#### **GTFS-ride**

Any of our new members to the group have feedback for the GTFS-ride project team?

### **Angelic Peters**

I foresee a significant challenge for rural agencies, particularly anywhere not using automatic passenger counters, to meet the needs for this project with the data that is currently exportable.

#### **Matthew M Barnes**

For GTFS-ride to be a practical option for smaller transit agencies (no dedicated technical staff), there is a need for software tools (GTFS-ride editor + simple analysis functionality) that compare favorably to manual spreadsheet ridership tracking and analysis practices.

## **Analysis and Planning Opportunities**

Greetings consortium members and transit stakeholders,

Please take this opportunity to engage in the development and adoption of the GTFS-ride data standard. This thread focuses on the issues surrounding Analysis and Planning opportunities with the GTFS-ride standard. More specifically, please comment if you have information or opinions related to the following questions:

- In what types of analyses do you think GTFS-ride feeds would prove beneficial?
- What in the standard is particularly helpful for the analyses your organization performs or would like to perform?
- What additions to the standard would help your analysis and planning goals?
- What functionality would you like to see in GTFS-ride supporting analysis and planning software (i.e., software consuming GTFS-ride feeds)?
- Would having data in the GTFS-ride standard help your organization to share analysis tools and/or results?

The GTFS-ride project team highly values your feedback and feels these discussion threads will help engage the stakeholder community and further the development of the GTFS-ride data standard. Therefore, please feel free to provide any feedback or comments that you think are relevant to this topic. If you have a specific concern or recommendation for the standard, we invite you to start an <u>issue</u> or <u>pull request</u> in the GitHub repository.

## **Logistics and Technical Challenges**

Greetings consortium members and transit stakeholders,

It was great to see some of you and discuss GTFS-ride at the recent transit conferences in Bend and Napa. In efforts to keep the conversation going, please take this opportunity to engage in the development and adoption of the GTFS-ride data standard. This thread focuses on the issues surrounding logistics and technical challenges with the GTFS-ride standard. More specifically, please comment if you have information or opinions related to the following issues:

- There is a concern about GTFS-ride creating large files, especially in the case of the following:
  - Large volumes of stop-level data in board alight.txt.
  - When many base GTFS feeds are needed to cover a time range of ridership data due to frequent republishing of GTFS.
- There has been interest expressed in adding fields for the option to provide summarized data (e.g., averages, std. dev., samples size, etc.) or processed data (e.g., estimated, extrapolated, cleaned, truncated, etc.) as opposed to only total counts.
  - What technical challenges would you foresee in implementing such fields?
  - What metadata fields would be desired to put any reported ridership into proper context?
- There is a recurring technical issue in making connections between ridership data (as it currently exists at agencies) and the required GTFS IDs (e.g., route\_id, stop\_id, trip\_id, stop\_sequence).
  - How much of a challenge would this be for your agency and staff?
  - What are your ideas for solutions to the issue, generalizable or unique?
  - What GTFS best practices could be adopted to make this transition easier?

Also, please see the outstanding issues on the GTFS-ride GitHub repository here: <a href="https://github.com/ODOT-PTS/GTFS-ride/issues">https://github.com/ODOT-PTS/GTFS-ride/issues</a>. Many of these issues are also open technical challenges. If you have another concern or recommendation for the standard, we invite you to start a new issue or pull request in the GitHub repository.

The GTFS-ride project team highly values your feedback and feels these discussion threads will help engage the stakeholder community and further the development of the GTFS-ride data standard.

## **Privacy Issues**

Hello again transit community,

As we mentioned in the second consortium meeting in October, we are continuing our posts discussing the potential opportunities and challenges facing the GTFS-ride data standard. This post will focus on the privacy and public availability concerns arising from the use of GTFS-ride. Please comment if you have information or opinions related to the following:

- There are concerns that the unique rider\_id in rider\_trip.txt and stop-level travel
  patterns from low-density service in board\_alight.txt could expose identities of
  specific riders. (See GitHub <u>Issue</u>)
  - Would this be an active concern?
  - Are there any known or potential solutions?
  - Would adding language to the standard clarifying that any such data using GTFS-ride not necessarily be required to be public be a potential solution?
- It has also been expressed that agencies may not feel comfortable releasing some ridership data publicly due to quality concerns, conflicts with other data (e.g., NTD), and the potential for misinterpretation.
  - How much of a concern would this be for your organization?
  - Would more opportunity for context (e.g., metadata, summary statistics, quality measures, etc.) built into the standard alleviate these concerns?
  - What potential opportunities could be lost by keeping ridership data private?

Feel free to provide any feedback or comments that you think are relevant to this topic. If you have a specific concern or recommendation for the standard, we invite you to start an <u>issue</u> or <u>pull</u> <u>request</u> in the GitHub repository.

Also, consortium members, please offer your thoughts on these other past discussion posts:

<u>Logistics and Technical Challenges</u>

Analysis and Planning Opportunities

GTFS-ride Adoption Challenges

Data Quality in GTFS-ride

Commercial Interests in GTFS-ride

## **Sharing and Reporting in GTFS-ride**

Good Morning GTFS-ride Google Group,

This is the final discussion topic post stemming from the Consortium Group webinar meetings. This discussion focuses on the topic of sharing and reporting GTFS-ride datasets. Please comment if you have information or opinions related to the following:

- As previously mentioned, there have been concerns expressed about sharing GTFS-ride data.
  - Do you have concerns about sharing GTFS-ride data? In whole, or in part?
  - If you have concerns, what parts of a GTFS-ride feed would be helpful to be made public, and which may be best kept private?
- Would adopting GTFS-ride help you to share internally developed tools more broadly?
- What are your organization's thoughts and attitudes towards open source tools and open data sharing?
- What are your thoughts about how GTFS-ride data could potentially integrate with and/or ease NDT reporting?
  - What are your ideas on how to advance the value of GTFS-ride for NTD reporting?
- What challenges may arise from potentially large file sizes of GTFS-ride datasets?

Feel free to provide any feedback or comments that you think are relevant to this topic. If you have a specific concern or recommendation for the standard, we invite you to start an <u>issue</u> or <u>pull request</u> in the GitHub repository.

In addition, there is still a chance for consortium members to offer their thoughts on the following past discussion posts:

<u>Logistics and Technical Challenges</u>

Analysis and Planning Opportunities

GTFS-ride Adoption Challenges

Data Quality in GTFS-ride

Commercial Interests in GTFS-ride

Privacy Issues in GTFS-ride

We greatly appreciate the involvement and participation of different transit communities in helping to improve and promote the GTFS-ride data standard.

## **Responses:**

#### **Andrew Martin**

- As previously mentioned, there have been concerns expressed about sharing GTFS-ride data.
  - o Do you have concerns about sharing GTFS-ride data? In whole, or in part?
  - o If you have concerns, what parts of a GTFS-ride feed would be helpful to be made public, and which may be best kept private?

I don't think that LTD has serious concerns about sharing most of our data. Part of that is based on what we are currently collecting. We will soon be implementing an electronic fare collection system. Once this is in place, we may have more concerns. We have already identified that we do not want to share our customer ridership information, which is one of the files in the GTFS-ride standard. Obviously the ability to link rider trips to service is important, but it's not something we would want to publish externally at a disaggregate level. Overall, most of our records are subject to records requests and we are willing to share the information. In my work specifically, we are trying to put more of our information online before we get requests to cut down on headaches for ourselves and our public when they have to go through a request process to get at the information that they are ultimately entitled to.

• Would adopting GTFS-ride help you to share internally developed tools more broadly?

I think if GTFS-ride tools were developed, some of our stakeholders would certainly want us to share the information in this format. One of the challenges we face currently is the format that we can share ridership information in. Every request ends up being a semi-custom data dump to the person who requested it. Having a widely accepted standard would allow us to be more consistent about what is published and to share that more broadly once we have created the files.

• What are your organization's thoughts and attitudes towards open source tools and open data sharing?

As I mentioned above, at least some individuals at LTD are starting to talk about publishing our information more broadly in an effort to avoid the burden of having more requests for data. We are required to provide almost anything we have to the public, so publishing it rather than making people do a records request seems to make sense to me, particularly for information like ridership numbers.

• What are your thoughts about how GTFS-ride data could potentially integrate with and/or ease NTD reporting?

I'm not sure how it could help us. LTD reports many different modes and not all of our data gets put into the same database depending on which service it was collected from. We may be unique in that aspect, but I can't say. We already have a fairly extensive back-end set up of views and tables to help us report NTD. Any problems we have would not be related to the format that we are collecting and then reading the data from.

- What are your ideas on how to advance the value of GTFS-ride for NTD reporting?
- What challenges may arise from potentially large file sizes of GTFS-ride datasets?

I think generating and processing the data sets may end up being a challenge. LTD collects very disaggregate ridership data and will soon have more data from our electronic fare system to join to our APC and AVL data. I worry that once it becomes public knowledge that we can provide very

specific types of information for basically any date range, people will expect us to regularly publish all of that. That will end up being a very large amount of data for us to process and store for a relatively small amount of people to look through. Some level of aggregation will be necessary for any kind of regular publication of our data to control the size of files.